#### MPI, Part 2 Scientific Computing Course, Part 3

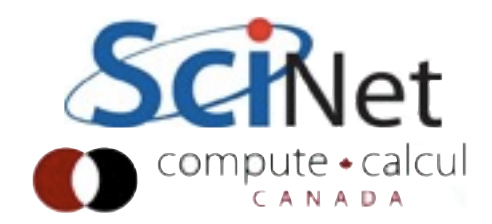

## Something new: Sendrecv

A blocking send and receive built in together Lets them happen simultaneously Can automatically pair the sends/recvs! dest, source does not have to be same; nor do types or size.

```
#include <stdio.h>
 2 #include <stdlib.h>
 3 #include <assert.h>
 4 #include <mpi.h>
 6 int main(int argc, char **argv) {
       int rank, size;
                                /* the usual MPI stuff */int ierr:
       char hearmessage[6];
                                /* we receive into here, and */char sendmessage[]="Hello"; /* send from here.*/
       int leftneighbour, rightneighbour;
       const int OURTAG=1;
                                /* shared tag to label messages */
14
       MPI Status status;
                                /* receive status info */15
16
       ierr = MPI Init(\&argc, \&argv);
17
       ierr = MPI Comm size(MPI COMM WORLD, &size);
18
       ierr = MPI Comm rank(MPI COMM WORLD, &rank);
19
20
       if (size < 2) {
                                /* need at least a sender, receiver */21
           fprintf(stderr, "FAIL: only one task\n");
22MPI Abort (MPI COMM WORLD, 1);
23
       \mathbf{r}24
25
       leftneighbour = (rank-1 + size) % size;
26
       rightneighbour = (rank + 1) % size;
27
28
       ierr = MPI Sendrecv(sendmessage, 6, MPI CHAR, rightneighbour, OURTAG,
29
                            hearmessage, 6, MPI CHAR, leftneighbour, OURTAG,
                            MPI COMM WORLD, &status);
31
32
       printf("%d: Sent message <%s> to %d \n", rank, sendmessage, rightneighbour);
33
       printf("%d: Recieved message <%s> from %d\n", rank, hearmessage, leftneighbour);
34
35
       MPI Finalize();
36
37
       return <math>\theta:
38 }
```
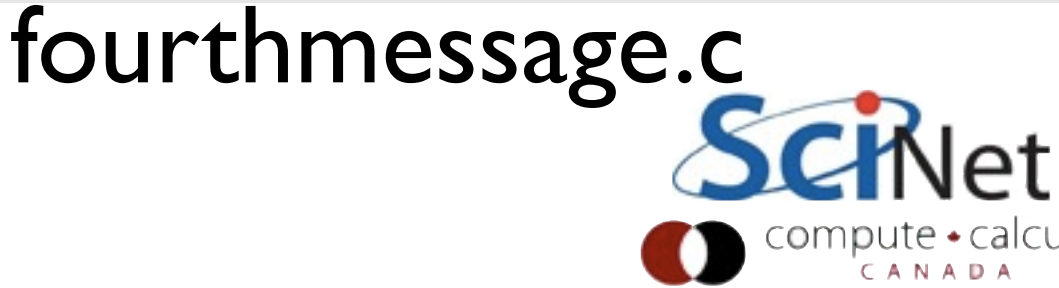

#### Sendrecy = Send + Recv

#### **C syntax**

#### MPI Status status; Send Args

ierr = MPI\_Sendrecv(sendptr, count, MPI\_TYPE, destination,tag, recvptr, count, MPI\_TYPE, source, tag, Communicator, &status);

#### Recv Args

#### **FORTRAN syntax**

integer status(MPI\_STATUS\_SIZE)

call MPI SENDRECV(sendptr, count, MPI TYPE, destination,tag, recvptr, count, MPI\_TYPE, source, tag, Communicator, status, ierr)

Why are there two different tags/types/counts? Minimal explicit that the Minimal Section 1

#### Min, Mean, Max of numbers Lets try some code that calculates the min/mean/max of a bunch of random numbers - I.. I. Should go to (min, mean, max)2 -1,0,+1 for large N. Each gets their partial results and sends it to some node, say node 0 (why node 0?) ~ljdursi/ss2010/mpi-intro/ minmeanmax.{c,f90} How to MPI it?  $(min,mean,max)$ (min,mean,max)0

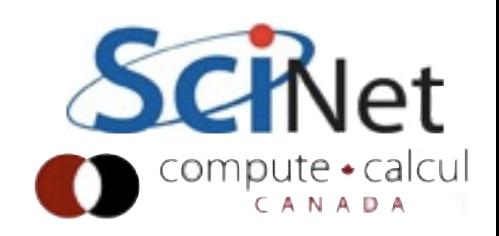

```
program randomdata
     implicit none
     integer, parameter :: nx=1500
     real, allocatable :: dat(:)
     integer :: ireal :: datamin, datamax, datamean
random data
     allocate(data(nx))call srand(\theta)
     \frac{1}{2} do i=1, nx
        dat(i) = 2*rand(0)-1.enddo
find min/mean/max
     datamin = 1e+19datamax = -1e+19datamean = 0.\frac{d}{dx} i=1, nx
        if (data(i) .lt. datum) datum = dat(i)if (data(i) . ge. datamax) datamax = dat(i)datamean = datamean + dat(i)enddo
     datamean = datamean/(1, *nx)deallocate(dat)
     print *, 'min/mean/max = ', datamin, datamean, datamax
     return
     end
```
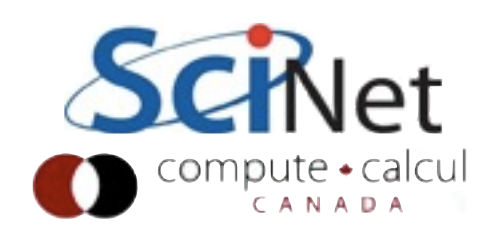

```
33c34 c find min/mean/max
35<sub>c</sub>36
         datamin = 1e+1937
         datamax = -1e+1938
         datamean = 039
40
         do i=1,nx41
            do j=1, ny42
                if (data(i, j).lt. datamin) datamin = dat(i, j)43
                if (data(i, j) .gt. datamax) datamax = dat(i, j)44
                datamean = datamean + dat(i, j)(min,mean,max)45
            enddo
46
         enddo
47
         datamean = datamean/(1.*nx*ny)48
49
         print * , myid,': min/mean/max = ', datamin, datamean, datamax(min,mean,max)0
50c51 ccombine data
52c53
         if (myid .ne. \theta) then
54
             datapack(1) = datamin55
             datapack(2) = datamean(\text{min},\text{mean},\text{max})_256
             datapack(3) = datamax57
             call MPI SSEND(datapack, 3, MPI REAL, 0, 1, MPI COMM WORLD, ierr)
58
         else
59
             globmin = datamin
60
             \theta alobmax = datamax
61
             \alphalobmean = datamean
62
             do proc=1, nproc=1call MPI RECV(datapack, 3, MPI REAL, MPI ANY SOURCE, 1,
63
                                                                             Q: are these sends/recvd
64
                                MPI COMM WORLD, status, ierr)
65
                  if (datapack(1) .It. globmin) globmin=datapack(1)66
                  globmean = globmean + datapack(2)
                                                                                    adequately paired?67
                  if (datapack(3) .gt. globmax) globmax=datapack(3)68
             enddo
69
             qlobmean = qlobmean/nprocs
70
             print *, 'Global min/mean/max=', globmin, globmean, globmax
71
         endif
72
                                                                                    minmeanmax-mpi.f
73
          call MPI FINALIZE(ierr)
74
          return
75
         end
76
77
70
```
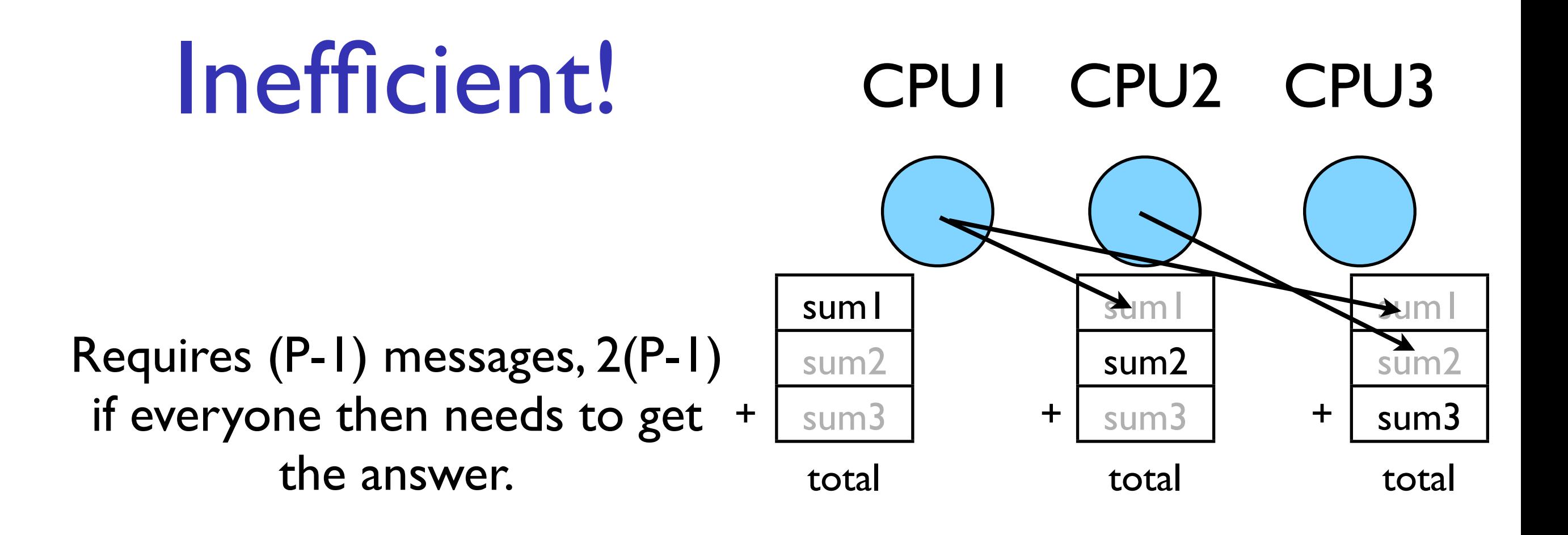

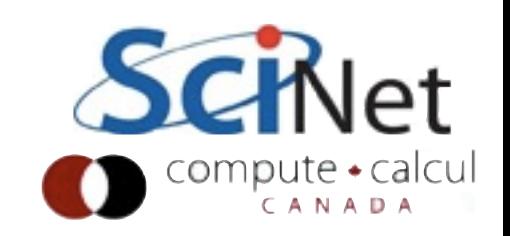

#### Better Summing

Pairs of processors; send partial sums Max messages received  $log<sub>2</sub>(P)$ Can repeat to send total back

 $T_{\text{comm}} = 2 \log_2(P) C_{\text{comm}}$ 

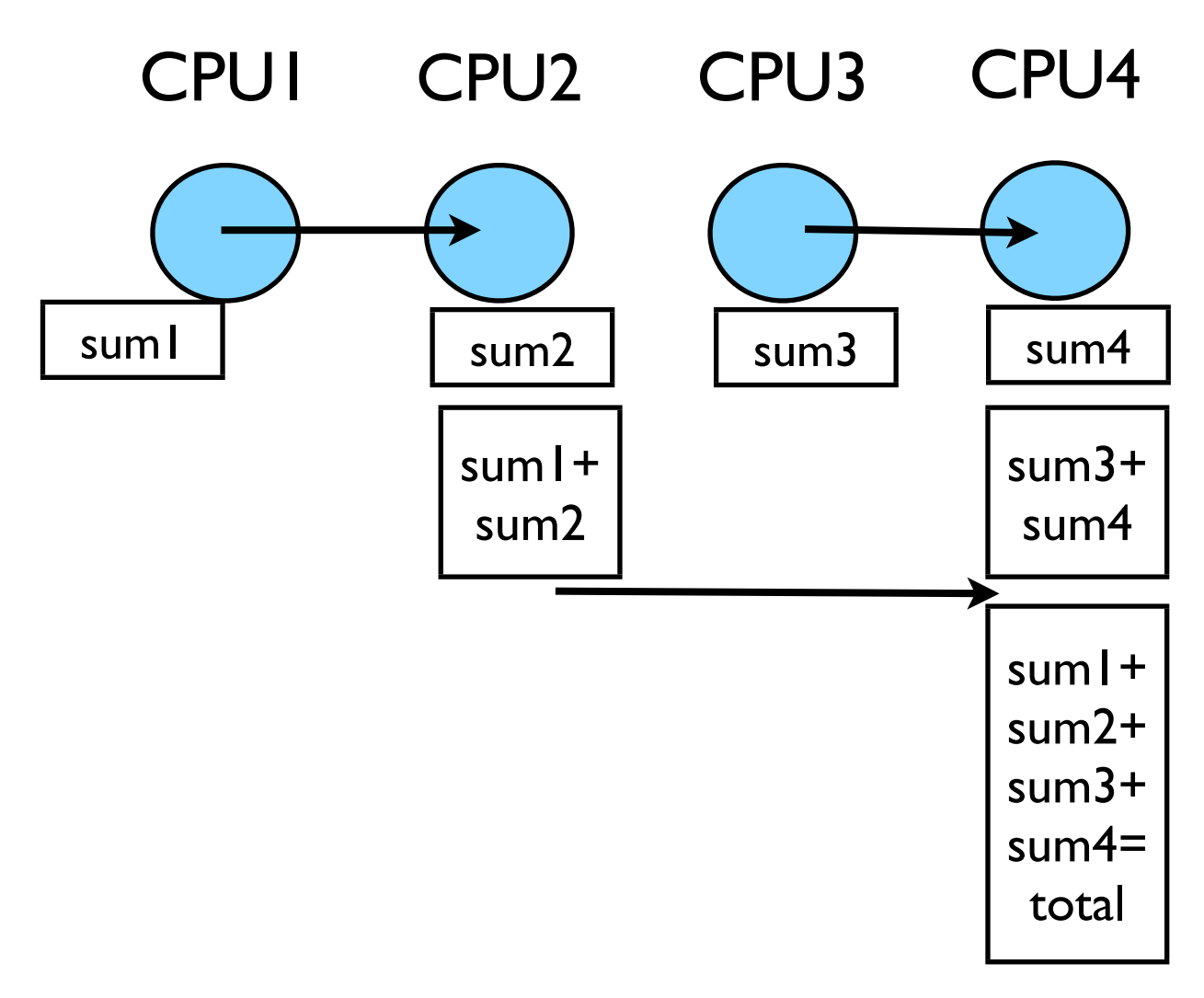

Reduction; works for a variety of operators  $(+,*,min,max...)$ 

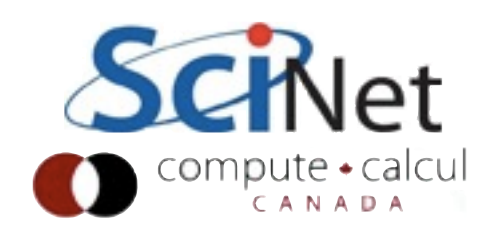

```
\epsilonfind min/mean/max
       datamin = 1e+19datamax = -1e+19datamean = 0do i=1, nx
          do i=1, nv
              if (dat(i, j) .lt. datamin) datamin = dat(i, j)if (data(i, j) .gt. datamax) datamax = dat(i, j)datamean = datamean + dat(i, j)enddo
       enddo
       datamean = datamean/(1.*nx*ny)print * , myid,': min/mean/max = ', datamin, datamean, datamaxcombine data
       call MPI ALLREDUCE(datamin, globmin, 1, MPI REAL, MPI MIN,
                          MPI COMM WORLD, ierr)
  to just send to task 0:
        call MPI REDUCE(datamin, globmin, 1, MPI REAL, MPI MIN,
                           0, MPI COMM WORLD, ierr)
c
        etc.
       call MPI ALLREDUCE(datamax, globmax, 1, MPI REAL, MPI MAX,
                          MPI COMM WORLD, ierr)
       call MPI ALLREDUCE(datamean, globmean, 1, MPI REAL, MPI SUM,
                          MPI COMM WORLD, ierr)
       qlobmean = qlobmean/nprocs
       print *, myid, ': Global min/mean/max=',globmin,globmean,globmax
       call MPI FINALIZE(ierr)
       return
       end
```
#### MPI\_Reduce and MPI Allreduce

Performs a reduction and sends answer to one PE (Reduce) or all PEs (Allreduce)

#### minmeanmax-allreduce.f

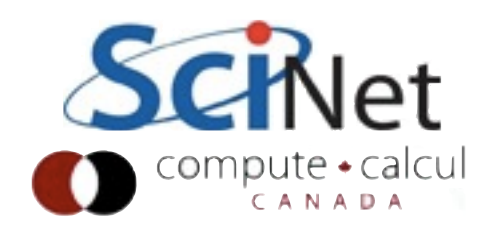

#### **Collective Operations**

As opposed to the pairwise messages we've seen **All** processes in the communicator must participate Cannot proceed until all have participated Don't necessarily know what goes on 'under the hood'

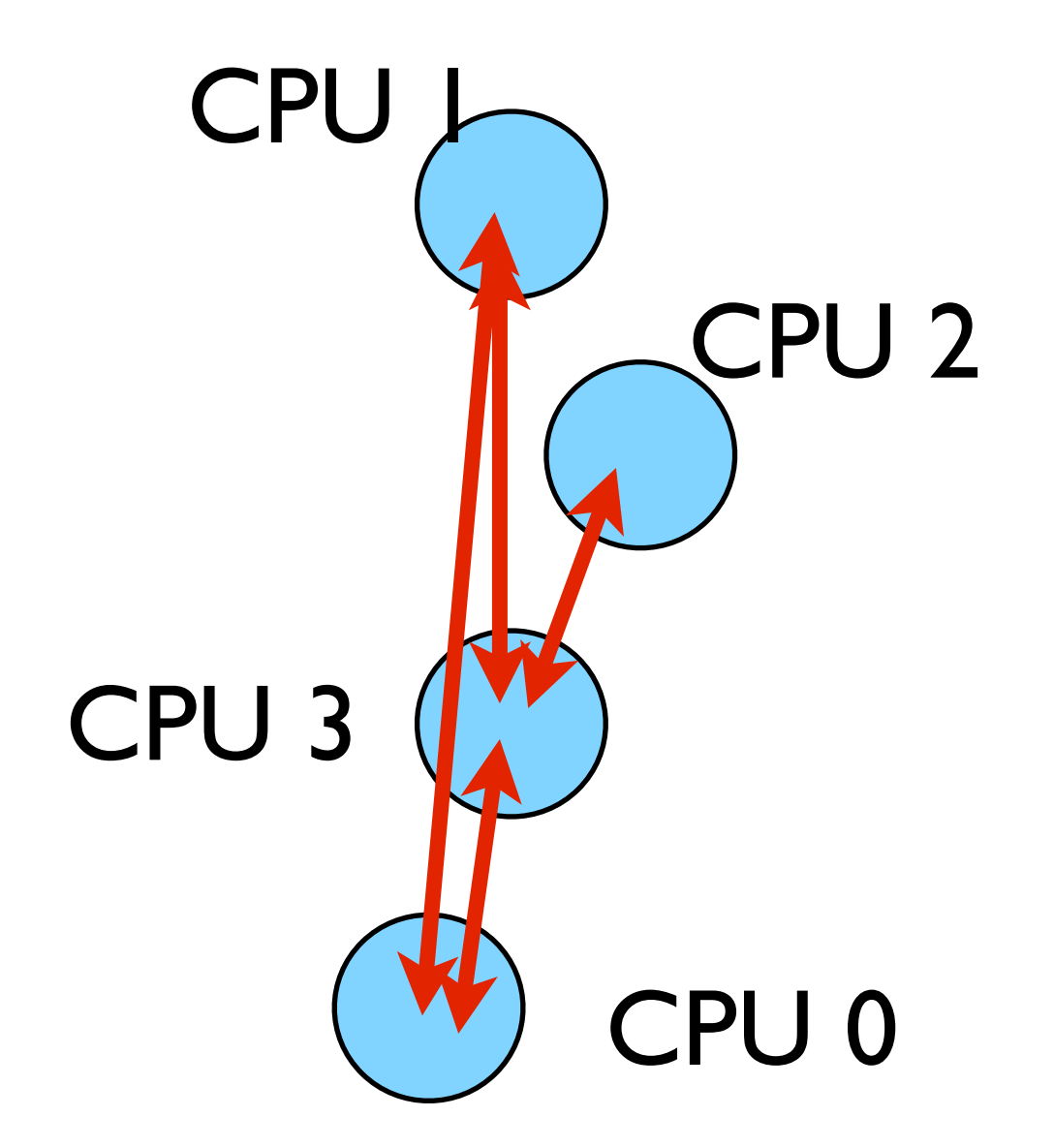

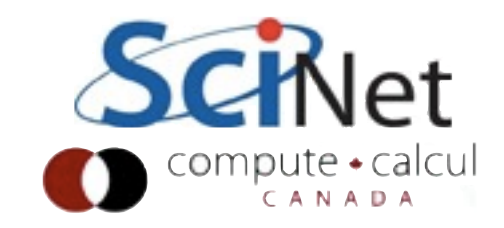

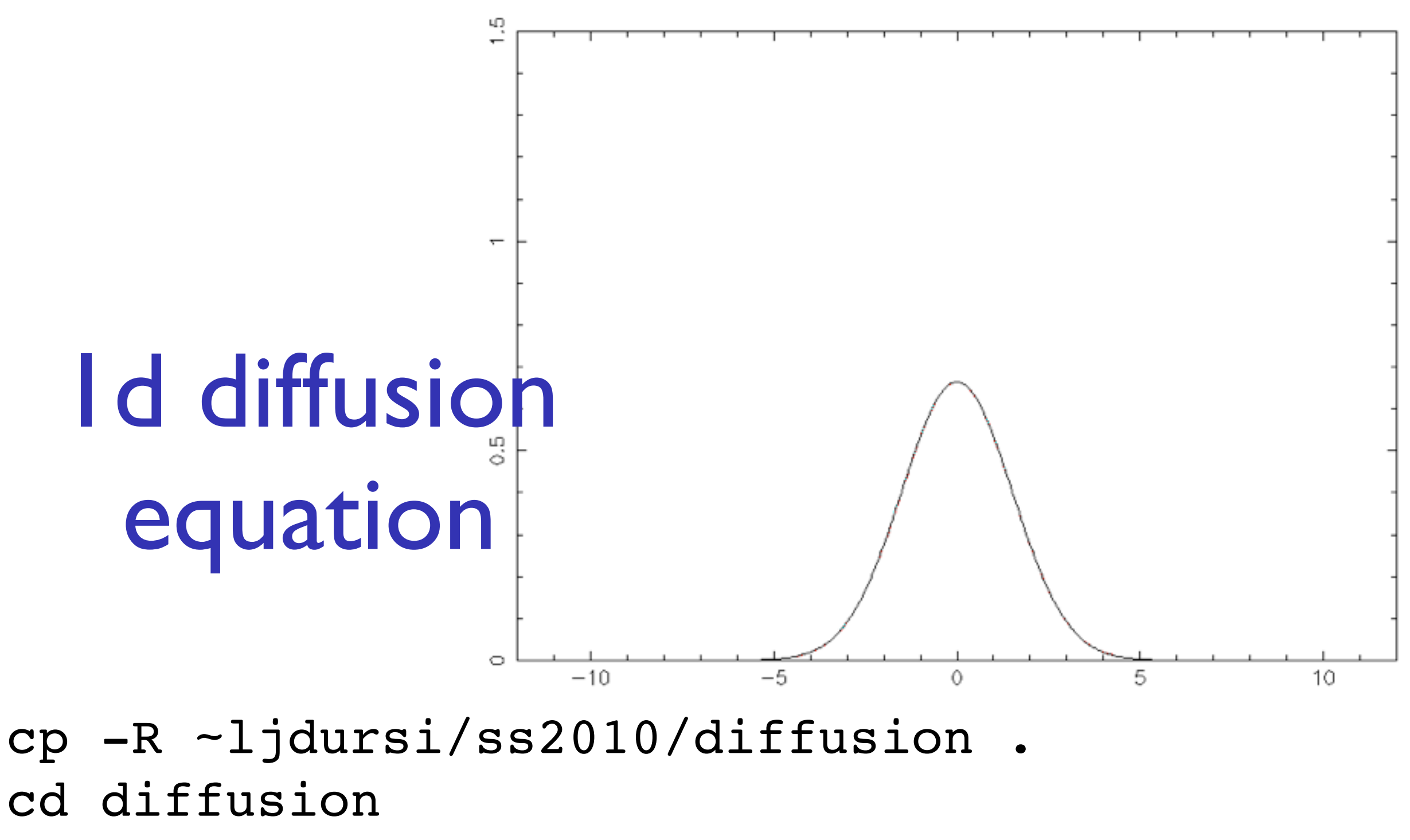

make diffusionf **or** make diffusionc ./diffusionf **or** ./diffusionc

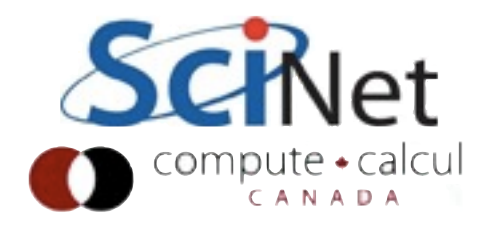

#### Discretizing Derivatives

Done by finite differencing the discretized values Implicitly or explicitly involves interpolating data and taking derivative of the interpolant More accuracy - larger 'stencils'

$$
\left. \frac{d^2Q}{dx^2} \right|_i \approx \frac{Q_{i+1} - 2Q_i + Q_{i-1}}{\Delta x^2}
$$

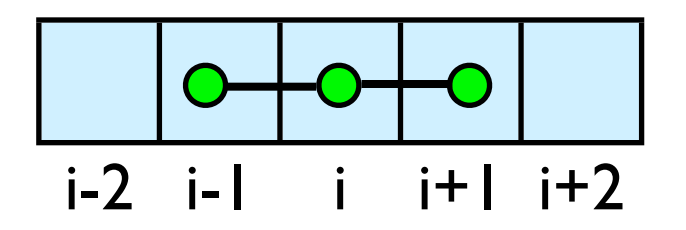

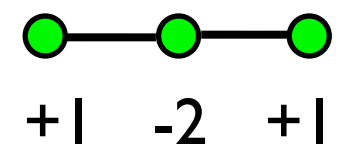

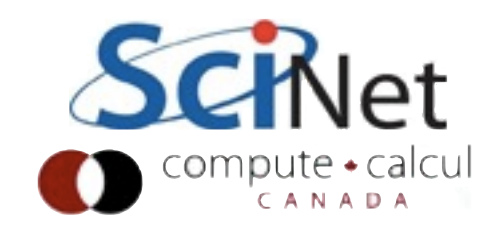

# Diffusion Equation

$$
\frac{\partial T}{\partial t} = D \frac{\partial^2 T}{\partial x^2}
$$
\n
$$
\frac{\partial T_i^{(n)}}{\partial t} \approx \frac{T_i^{(n)} + T_i^{(n-1)}}{\Delta t}
$$
\n
$$
\frac{\partial T_i^{(n)}}{\partial x} \approx \frac{T_{i+1}^{(n)} - 2T_i^{(n)} + T_{i-1}^{(n)}}{\Delta x^2}
$$
\n
$$
T_i^{(n+1)} \approx T_i^{(n)} + \frac{D\Delta t}{\Delta x^2} \left( T_{i+1}^{(n)} - 2T_i^{(n)} + T_{i-1}^{(n)} \right)
$$

Simple 1d PDE Each timestep, new data for T[i] requires old data for T[i+1], T[i],T[i-1]

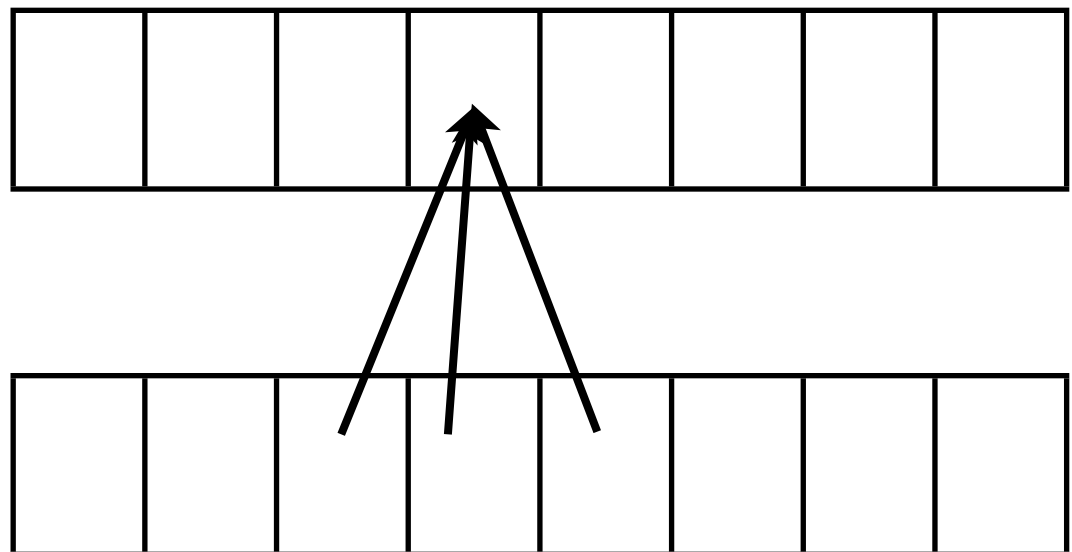

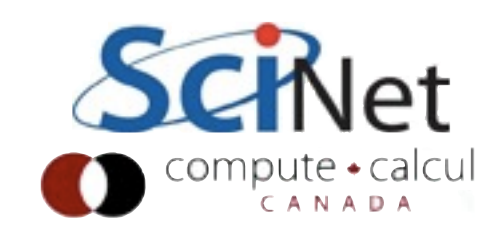

#### Guardcells

How to deal with boundaries? Because stencil juts out, need information on cells beyond those you are updating Pad domain with 'guard cells' so that stencil works even for the first point in domain Fill guard cells with values such that the required boundary conditions are met

#### Global Domain

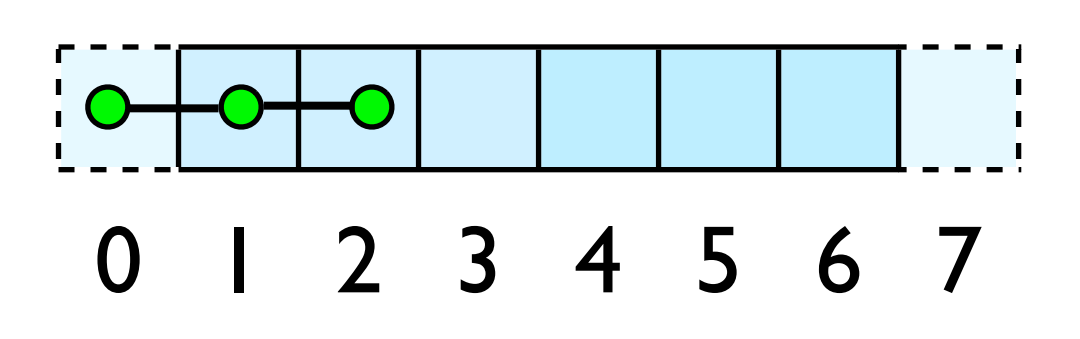

 $ng = 1$ loop from ng, N - 2 ng

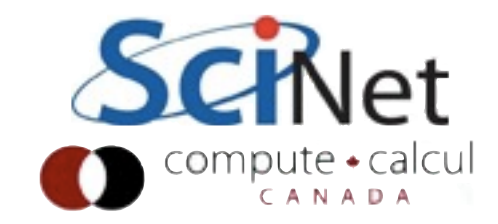

### Domain Decomposition http://adg.stanford.edu/aa241<br>Material Hutp://adg.stanford.edu/aa241<br>Protein+Dynamics,+Structure+and+Function

A very common approach to parallelizing on distributed memory computers Maintain Locality; need local data mostly, this means only surface data needs to be sent between processes.

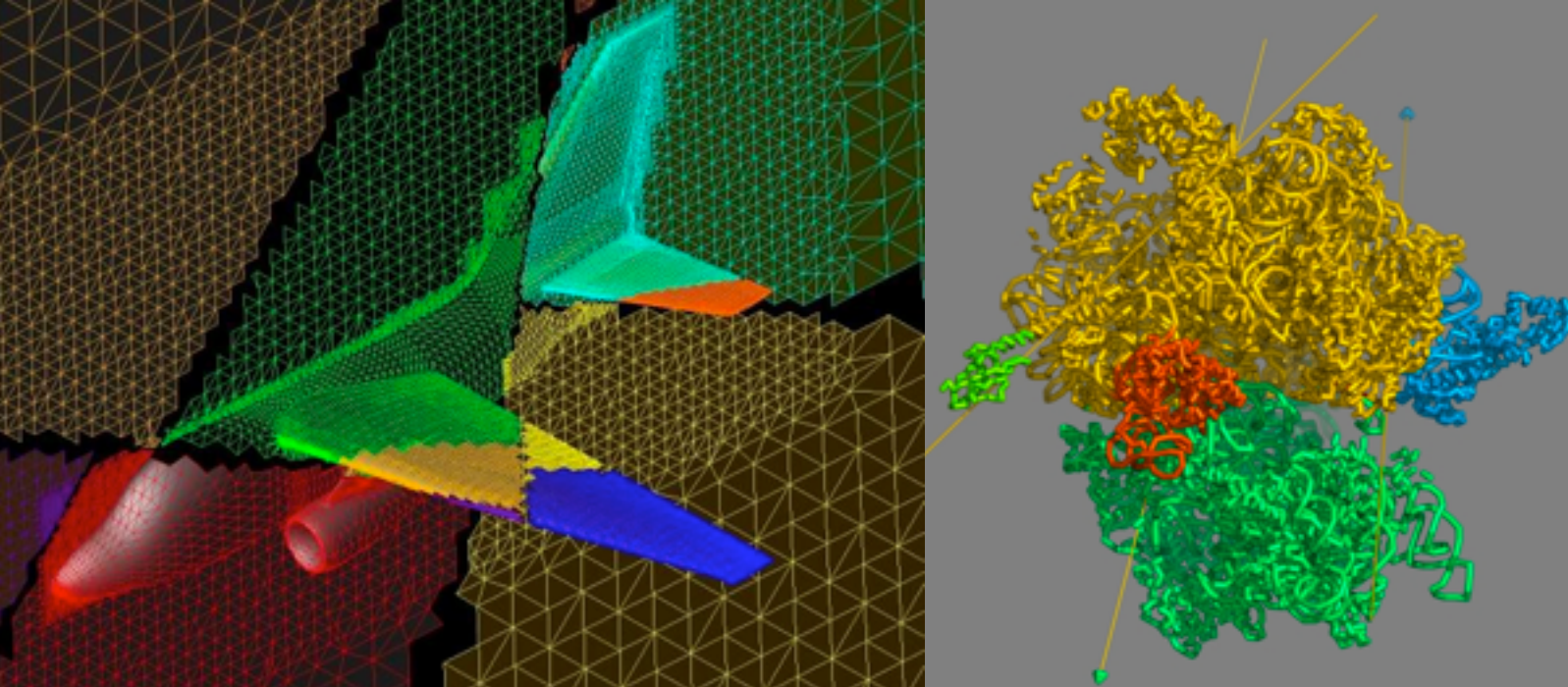

[http://adg.stanford.edu/aa241](http://adg.stanford.edu/aa241/design/compaero.html) [/design/compaero.html](http://adg.stanford.edu/aa241/design/compaero.html)

[Protein+Dynamics,+Structure+and+Function](http://www.uea.ac.uk/cmp/research/cmpbio/Protein+Dynamics,+Structure+and+Function)

011

010

000

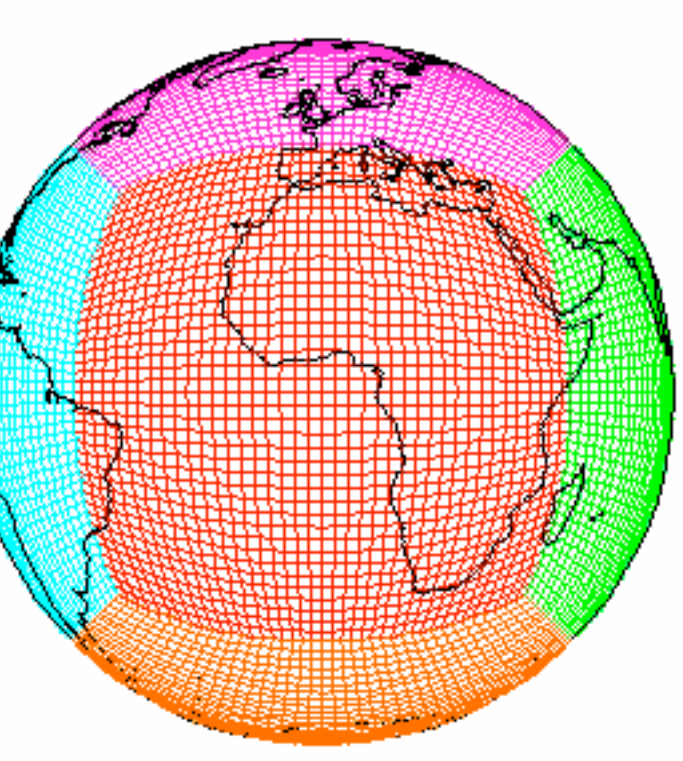

[http://sivo.gsfc.nasa.gov](http://sivo.gsfc.nasa.gov/cubedsphere_comp.html) [/cubedsphere\\_comp.html](http://sivo.gsfc.nasa.gov/cubedsphere_comp.html)

[http://www.cita.utoronto.ca/~dubinski](http://www.cita.utoronto.ca/~dubinski/treecode/node8.html) [/treecode/node8.html](http://www.cita.utoronto.ca/~dubinski/treecode/node8.html)

100

**001** 

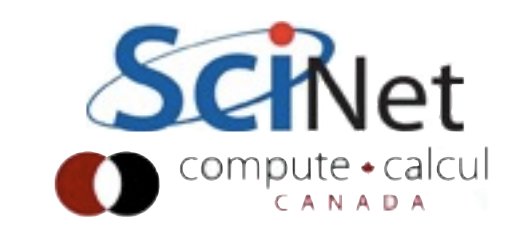

111

110

101

#### Implement a diffusion equation in MPI

Need one neighboring number per neighbor per timestep

$$
\frac{dT}{dt} = D \frac{d^2 T}{dx^2}
$$
\n
$$
T_i^{n+1} = T_i^n + \frac{D \Delta t}{\Delta x^2} (T_{i+1}^n - 2T_i^n + T_{i-1}^n)
$$

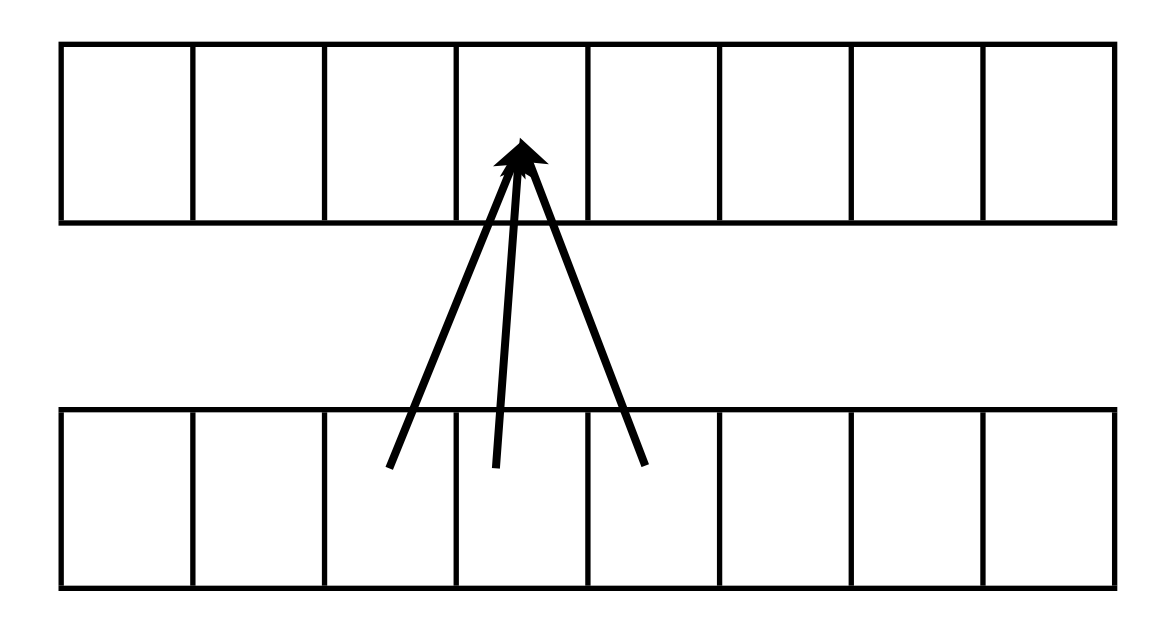

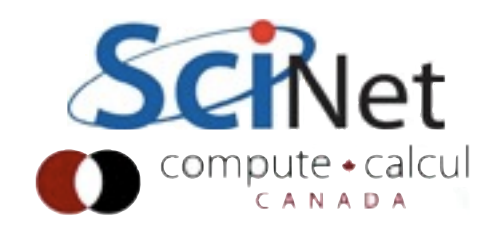

Guardcells

Works for parallel decomposition! Job 1 needs info on Job 2s 0th zone, Job 2 needs info on Job 1s last zone Pad array with 'guardcells' and fill them with the info from the appropriate node by message passing or shared memory Hydro code: need guardcells 2 deep

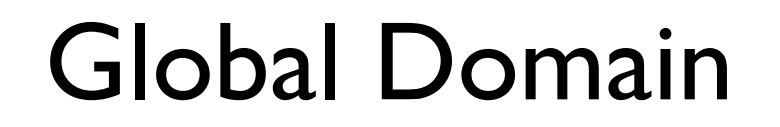

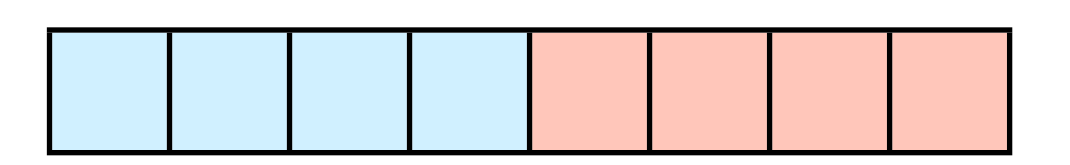

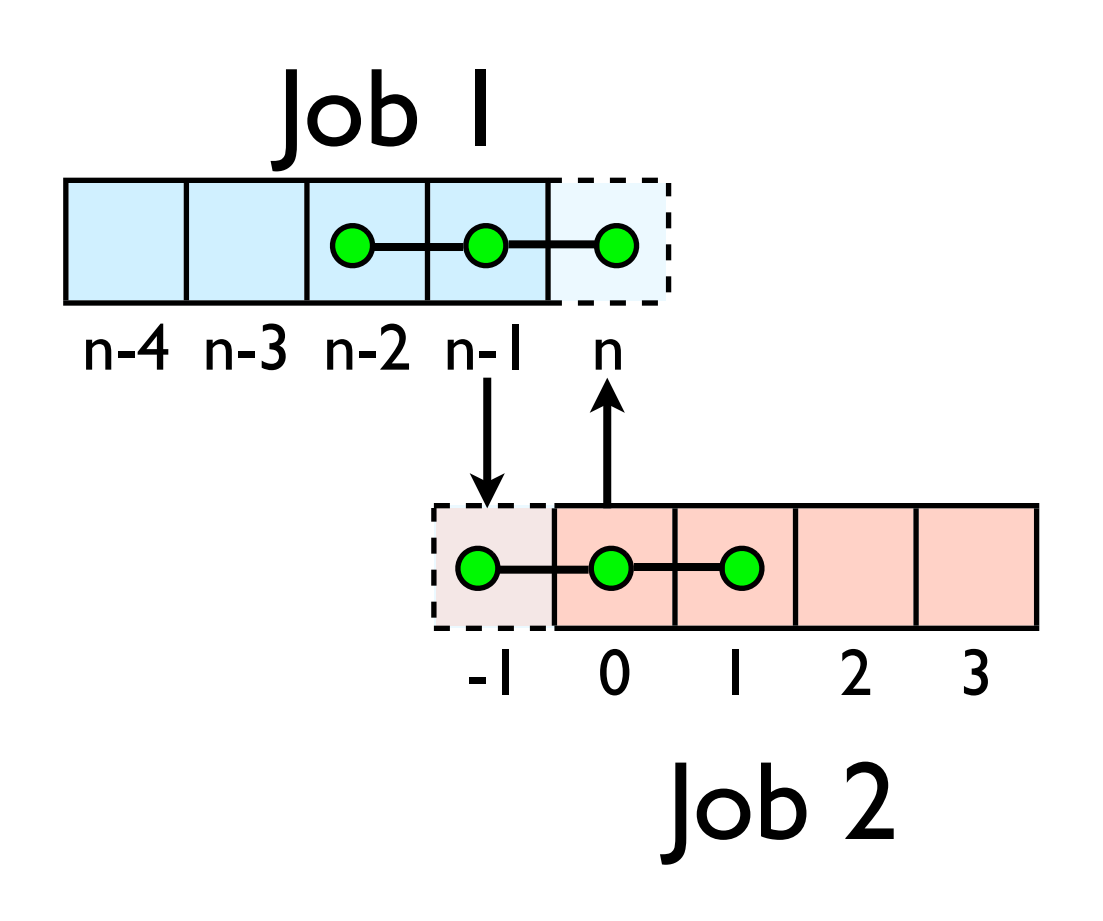

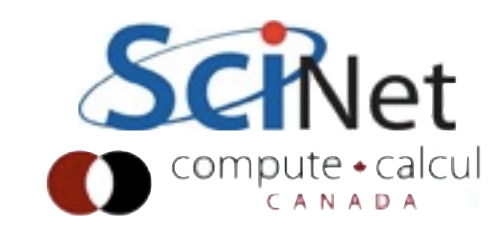

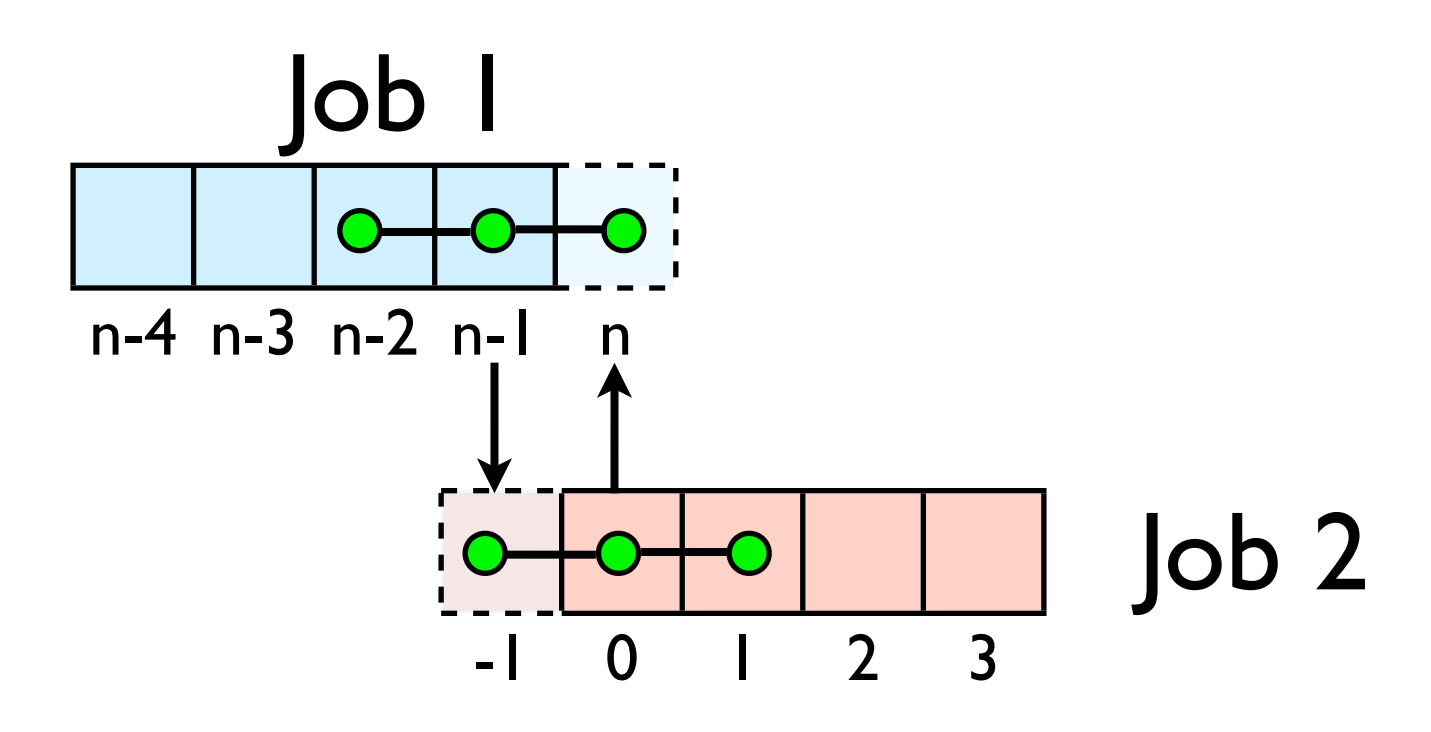

Do computation

guardcell exchange: each cell has to do 2 sendrecvs its rightmost cell with neighbors leftmost its leftmost cell with neighbors rightmost Use even/odd trick from before; if even do rightmost For simplicity, fixed-temperature BCs; temperature in first, last zones are fixed

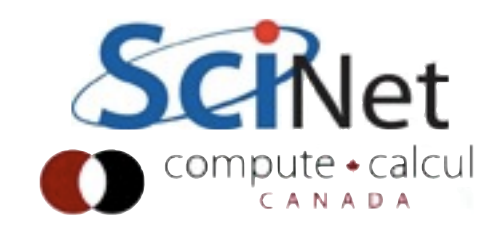

# **Non-blocking communications**

#### Diffusion: Had to wait for communications to compute

- Could not compute end points without guardcell data
- All work halted while all communications occurred
- Significant parallel overhead

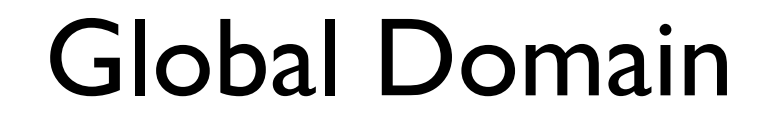

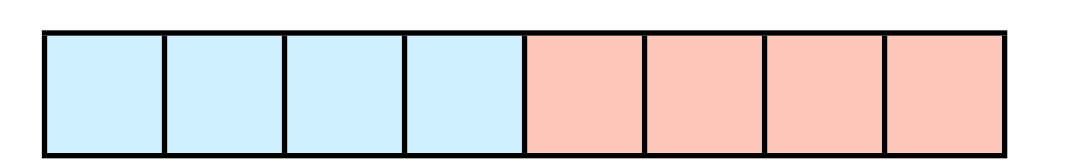

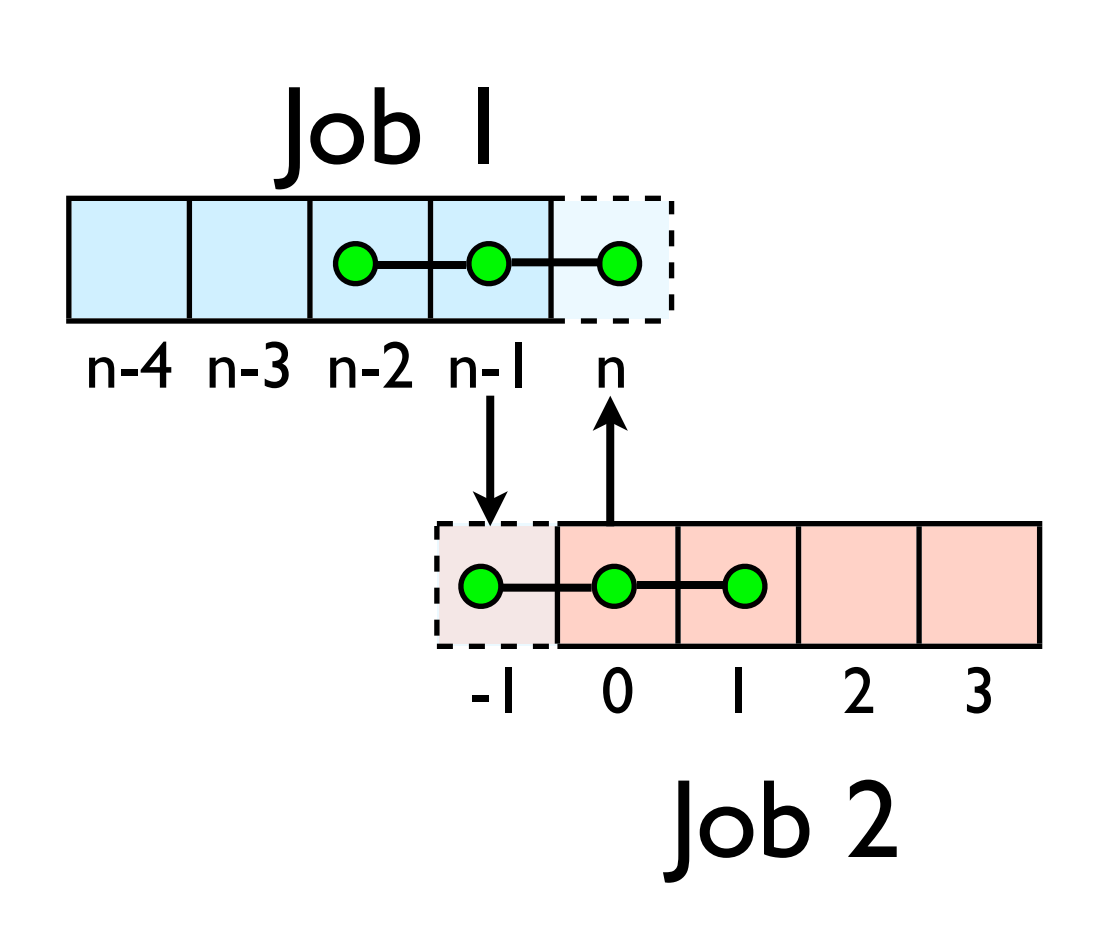

#### Diffusion: *Had* to wait?

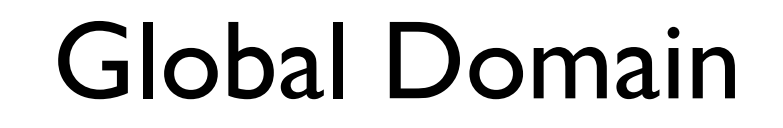

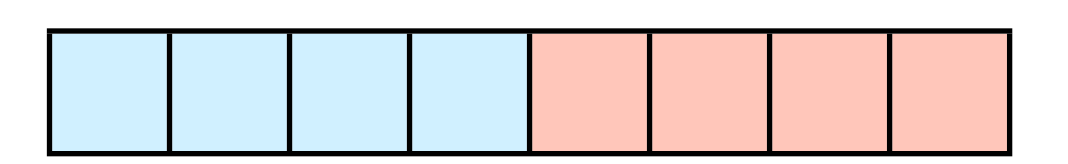

- But inner zones could have been computed just fine
- Ideally, would do inner zones work while communications is being done; then go back and do end points.

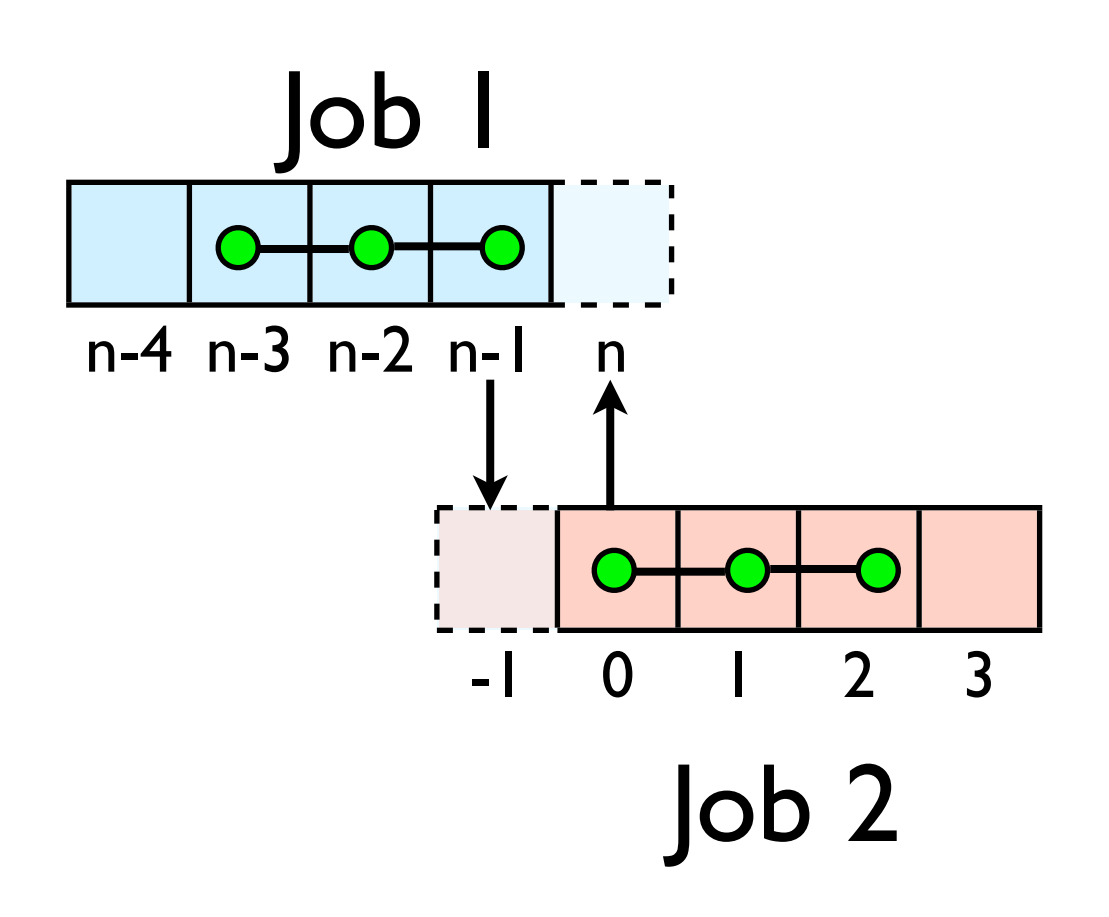

## Nonblocking Sends

- Allows you to get work done while message is 'in flight'
- Must **not** alter send buffer until send has completed.
- C: MPI\_Isend( void \*buf, int count, MPI\_Datatype datatype, int dest, int tag, MPI\_Comm comm, **MPI\_Request \*request** )
- FORTRAN: MPI ISEND(BUF, INTEGER COUNT,INTEGER DATATYPE,INTEGER DEST,INTEGER TAG, INTEGER COMM, **INTEGER REQUEST**,INTEGER IERROR)

MPI\_Isend(...)

work..

work...

## Nonblocking Recv

- Allows you to get work done while message is 'in flight'
- Must **not** access recv buffer until recv has completed.
- C:MPI Irecv( void \*buf, int count, MPI\_Datatype datatype, int source, int tag, MPI\_Comm comm, **MPI\_Request \*request** )
- FORTRAN: MPI IREV(BUF, INTEGER COUNT,INTEGER DATATYPE,INTEGER SOURCE,INTEGER TAG, INTEGER COMM, **INTEGER REQUEST**,INTEGER IERROR) work.

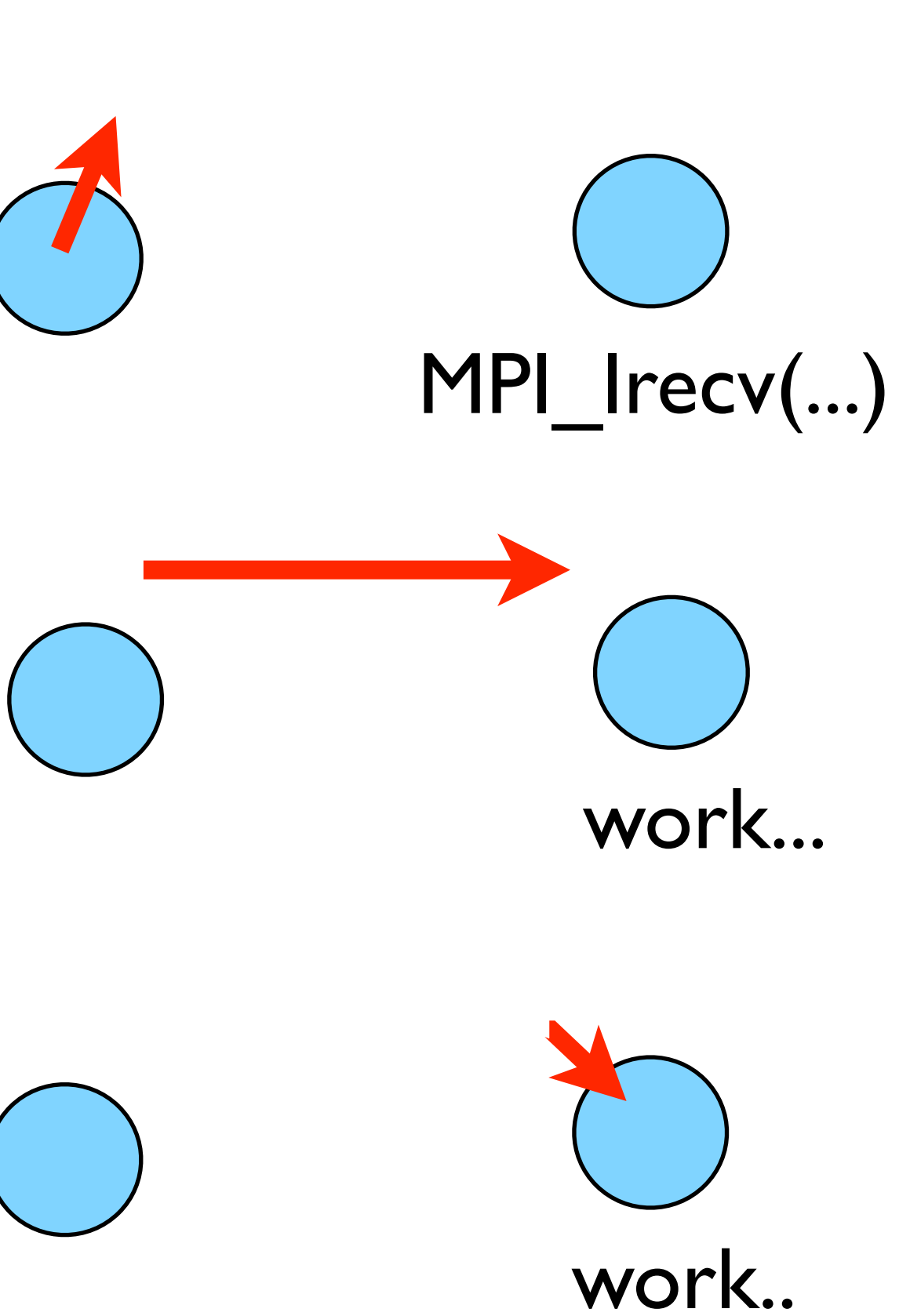

## How to tell if message is completed?

- int MPI Wait(MPI Request \*request, MPI Status \*status);
- MPI\_WAIT(INTEGER REQUEST,INTEGER STATUS(MPI\_STATUS\_SIZE),INTEGER IERROR)
- int MPI\_Waitall(int count,MPI\_Request \*array of requests, MPI Status \*array of statuses);
- MPI WAITALL(INTEGER COUNT, INTEGER ARRAY OF REQUESTS(\*),INTEGER ARRAY OF STATUSES(MPI STATUS SIZE,\*), INTEGER

Also: MPI\_Waitany, MPI\_Test...

## Guardcells

- Works for parallel decomposition!
- Job I needs info on Job 2s 0th zone, Job 2 needs info on Job 1s last zone
- Pad array with 'guardcells' and fill them with the info from the appropriate node by message passing or shared memory
- Hydro code: need guardcells 2 deep

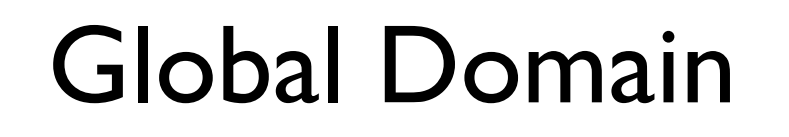

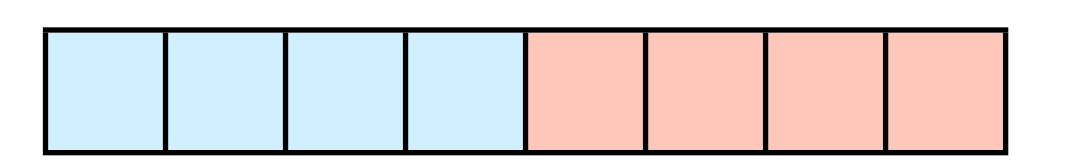

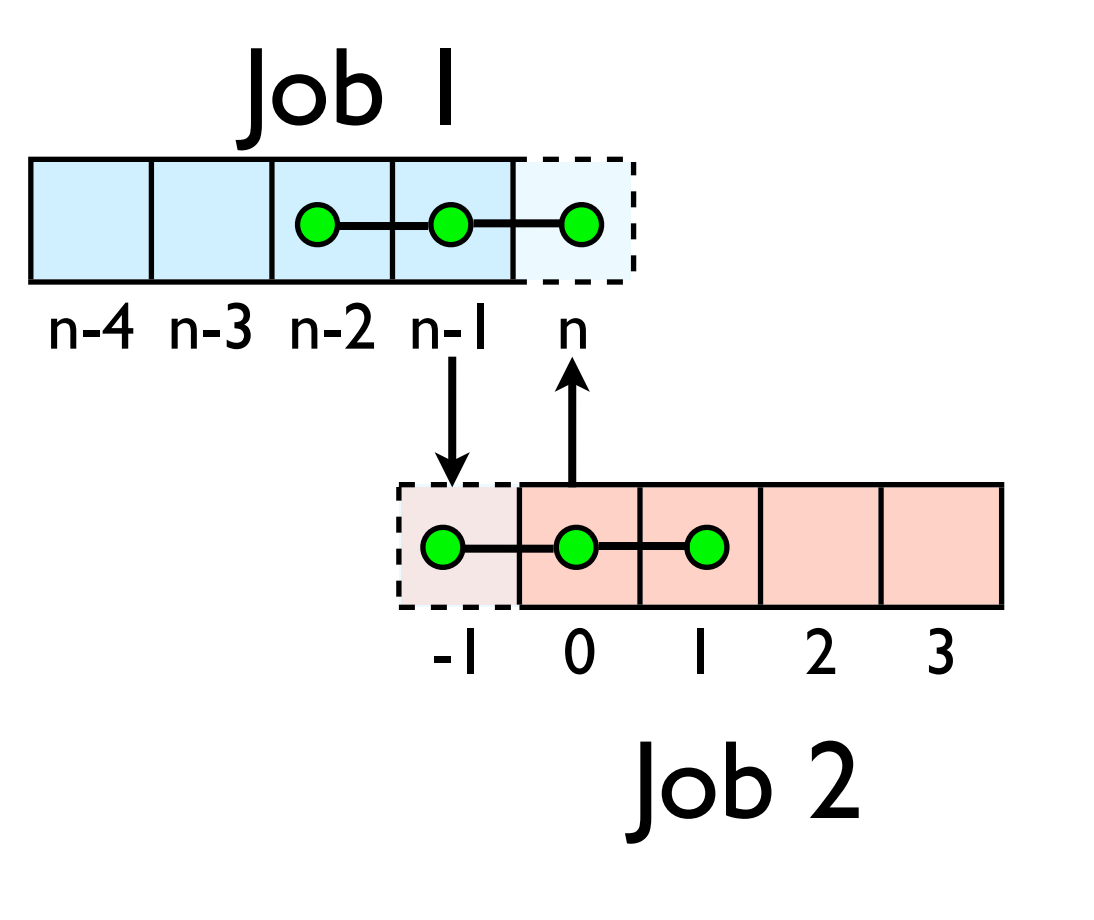

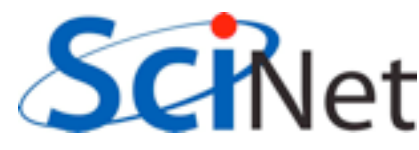

## Guard cell fill

- When we're doing boundary conditions.
- Swap guardcells with neighbour.

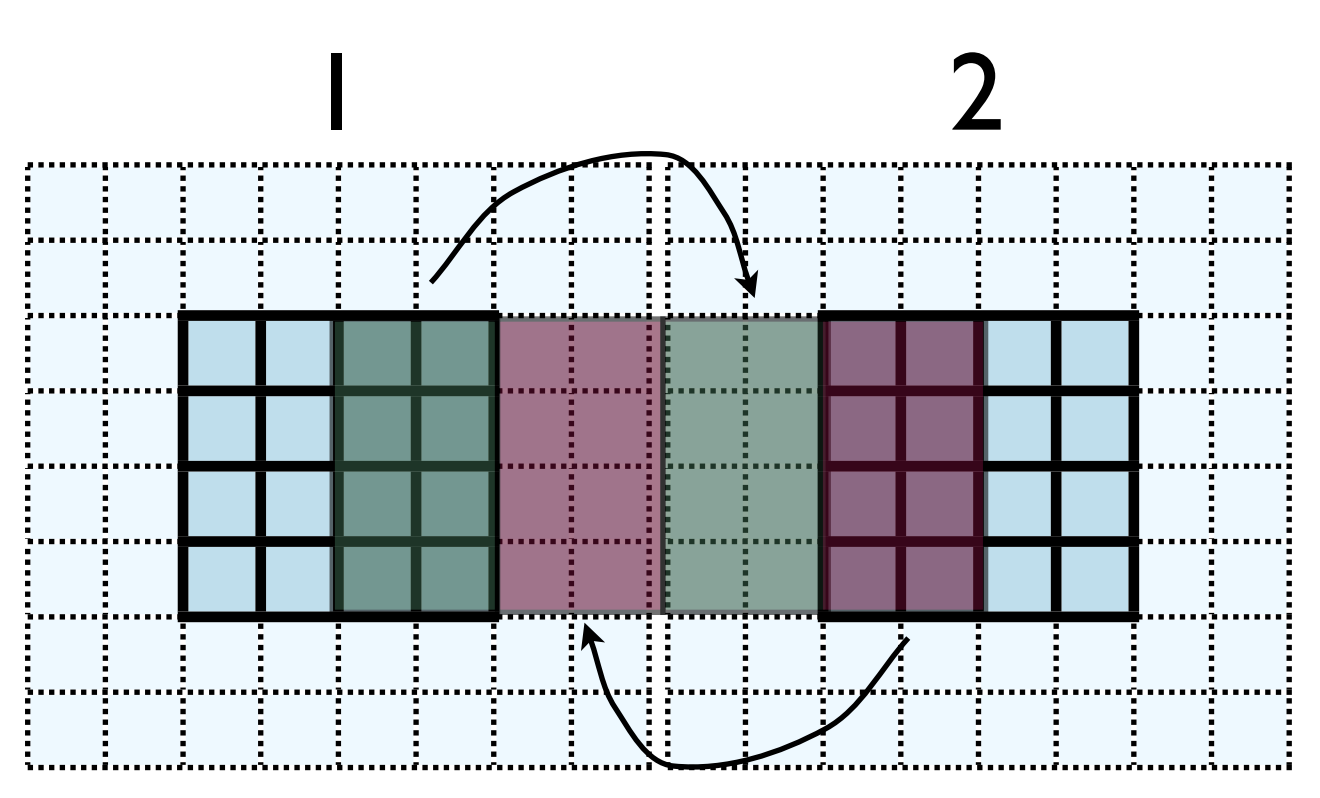

 $l: u(:, nx:nx+ng, ng:ny-ng)$  $\rightarrow$  2: u(:, l:ng, ng:ny-ng)

2:  $u(:, ng+1:2*ng, ng:ny-ng)$  $\rightarrow$  1: u(:, nx+ng+1:nx+2\*ng, ng:ny-ng)

 $(ny-2*)$ <sup>\*</sup>ng values to swap

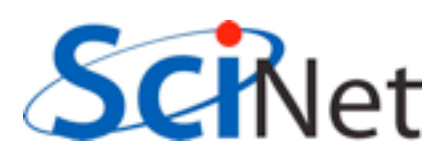

## Cute way for Periodic BCs

- Actually make the decomposed mesh periodic;
- Make the far ends of the mesh neighbors
- Don't know the difference between that and any other neighboring grid
- Cart create sets this up for us automatically upon request.

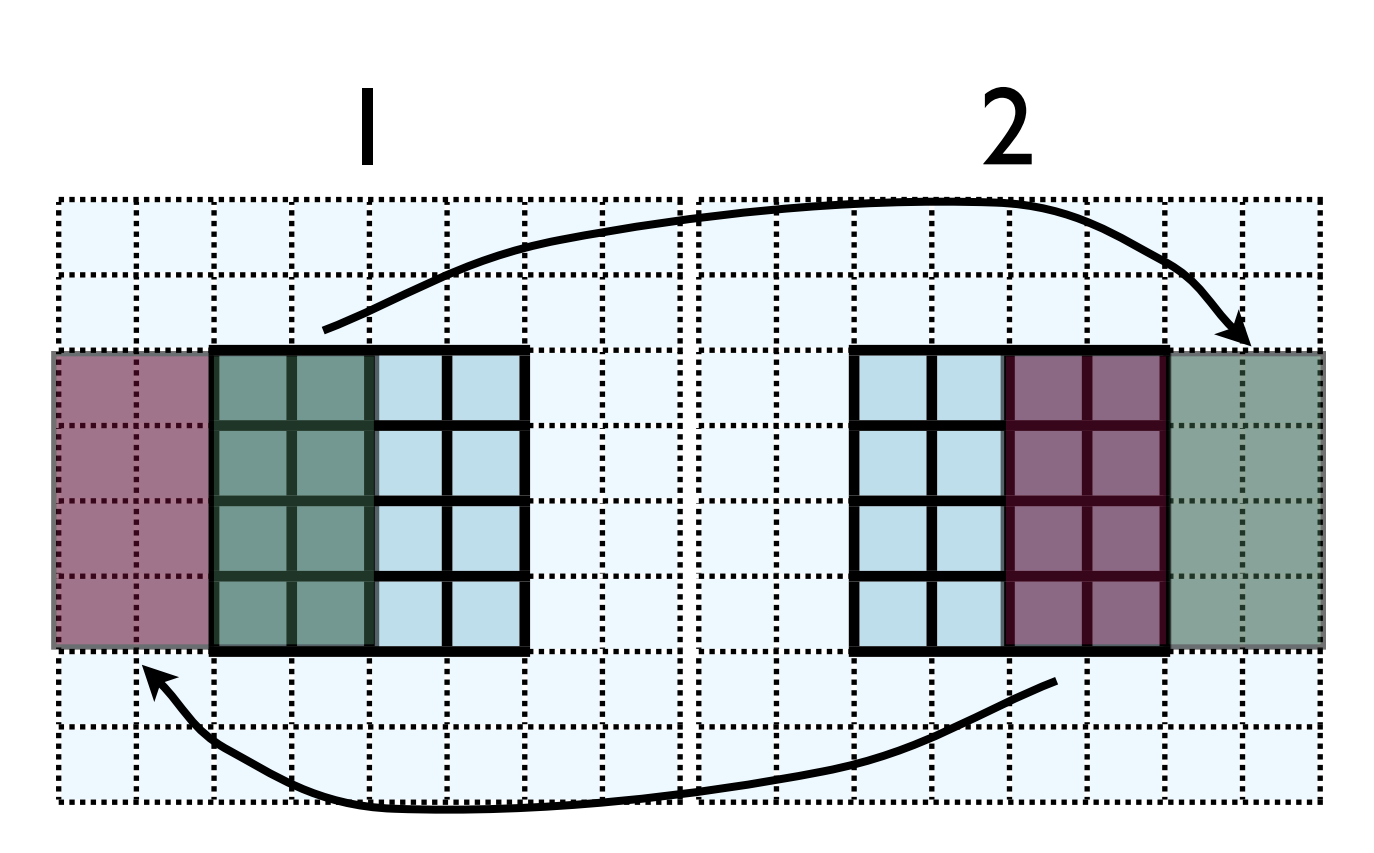

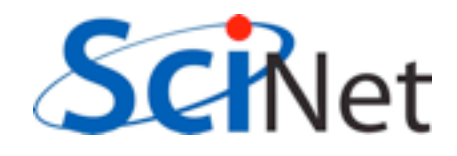

- No different in principle than diffusion
- Just more values
- And more variables: dens, ener, imomx....
- Simplest way: copy all the variables into an NVARS\*(ny-2\*ng)\*ng sized

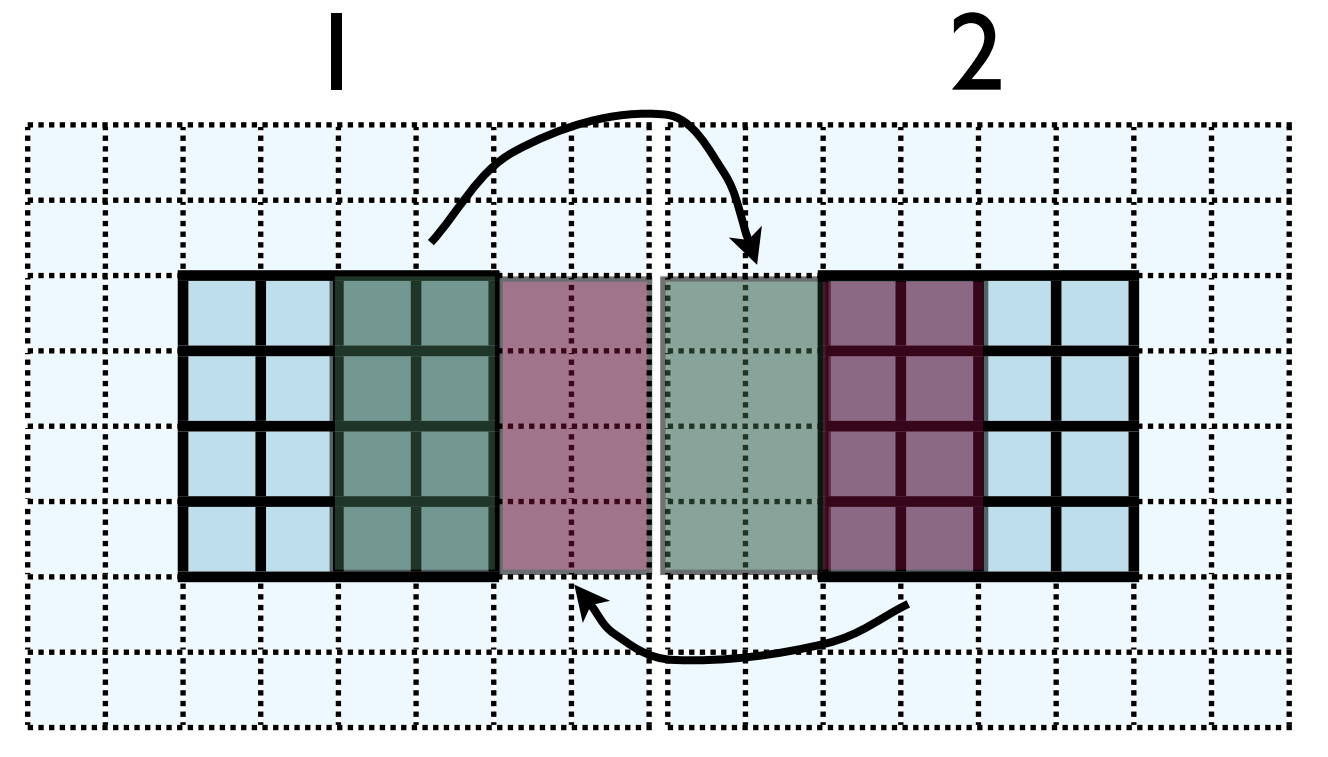

 $l: u(:, nx:nx+ng, ng:ny-ng)$  $\rightarrow$  2: u(:, l:ng, ng:ny-ng)

2:  $u(:, ng+1:2*ng, ng:ny-ng)$  $\rightarrow$  1: u(:, nx+ng+1:nx+2\*ng, ng:ny-ng)

nvars\*(ny- $2*$ ng)\*ng values to swap

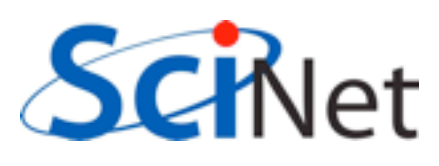

- No different in principle than diffusion
- Just more values
- And more variables: dens, ener, temp....
- Simplest way: copy all the variables into an NVARS\*(ny-2\*ng)\*ng sized

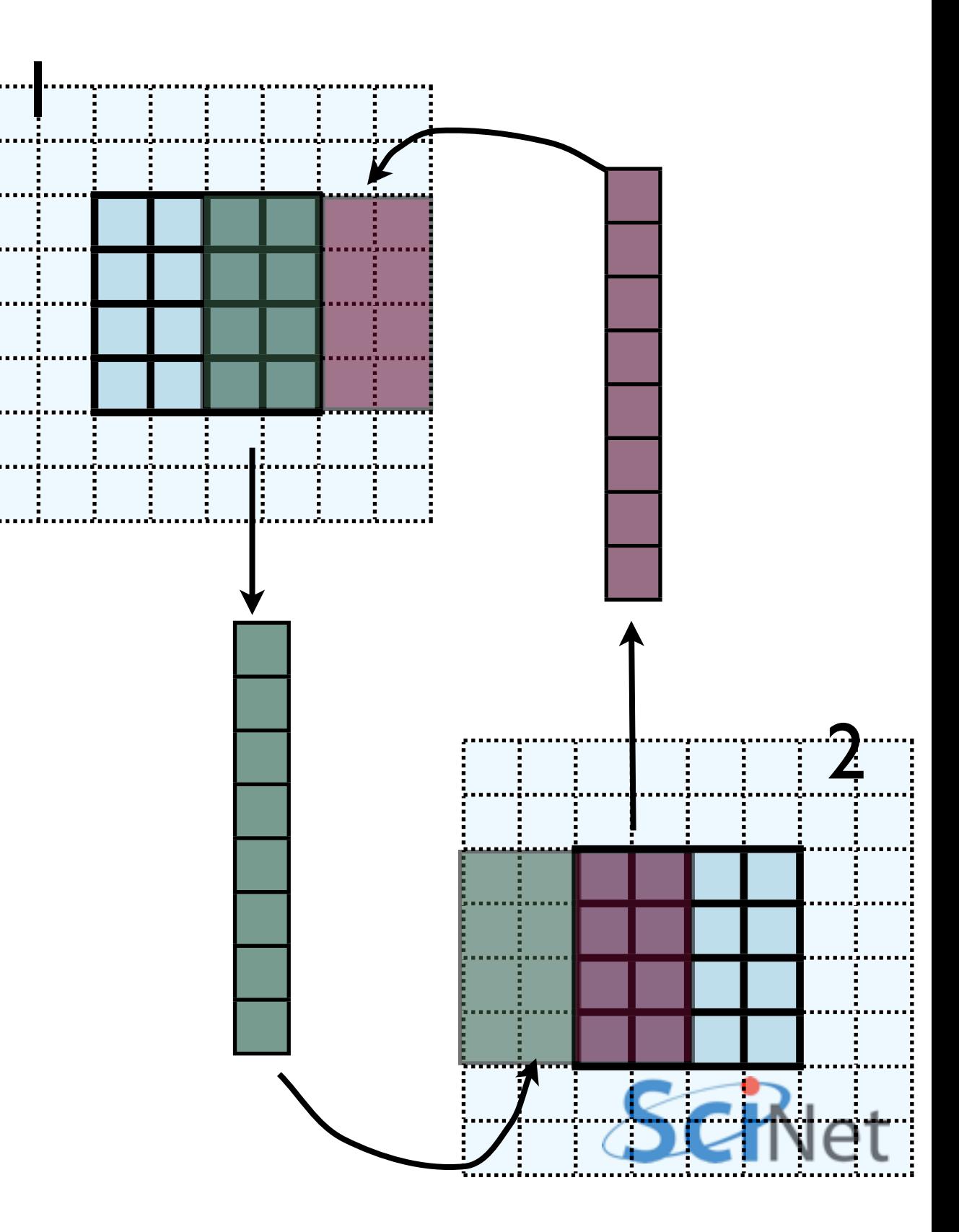

- Even simpler way:
- Loop over values, sending each one, rather than copying into buffer.
- NVARS\*nguard\*(ny-2\*nguard ) latency hit.
- Would completely dominate communications cost.

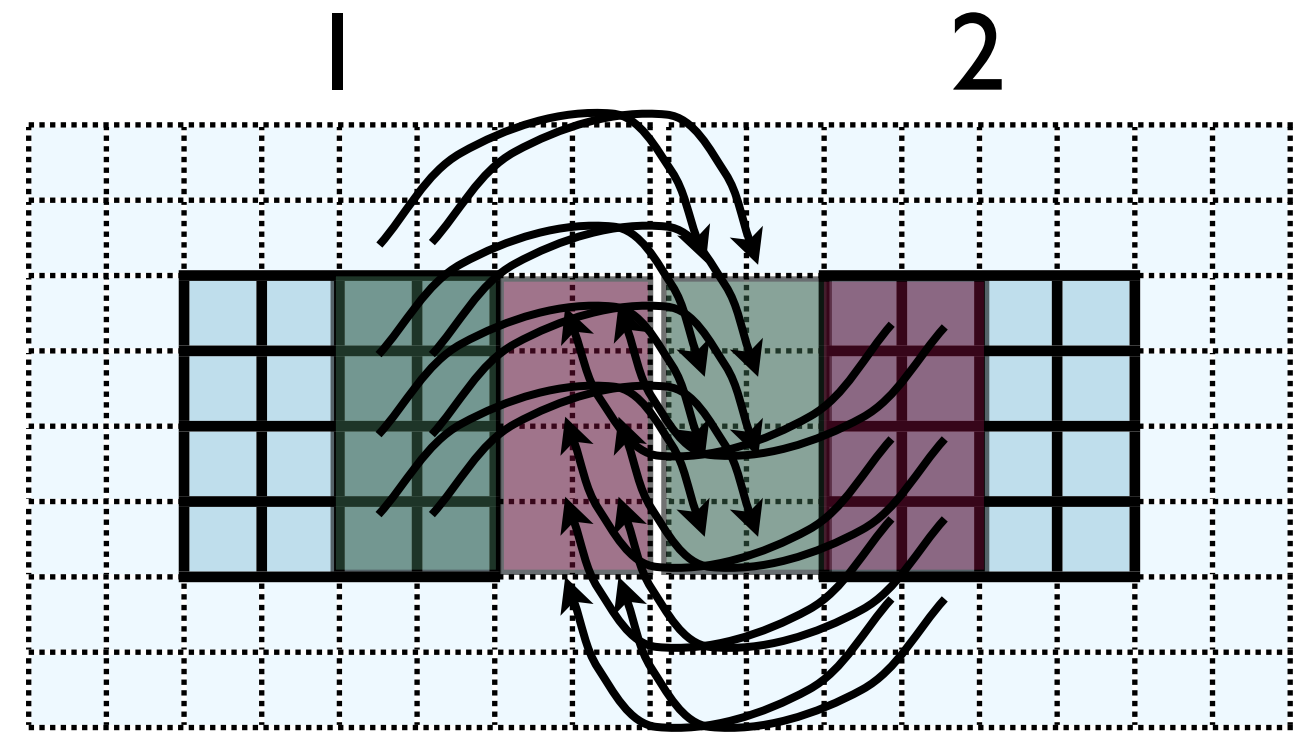

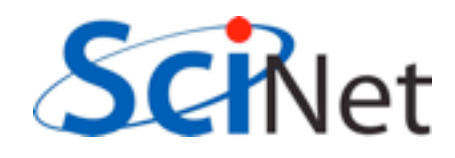

- Let's do this together
- solver.f90/solver.c; implement to bufferGuardcells
- When do we call this in timestep?

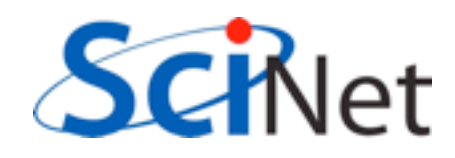

- This approach is simple, but introduces extraneous copies
- Memory bandwidth is already a bottleneck for these codes
- It would be nice to just point at the start of the guardcell data and have MPI read it from there.

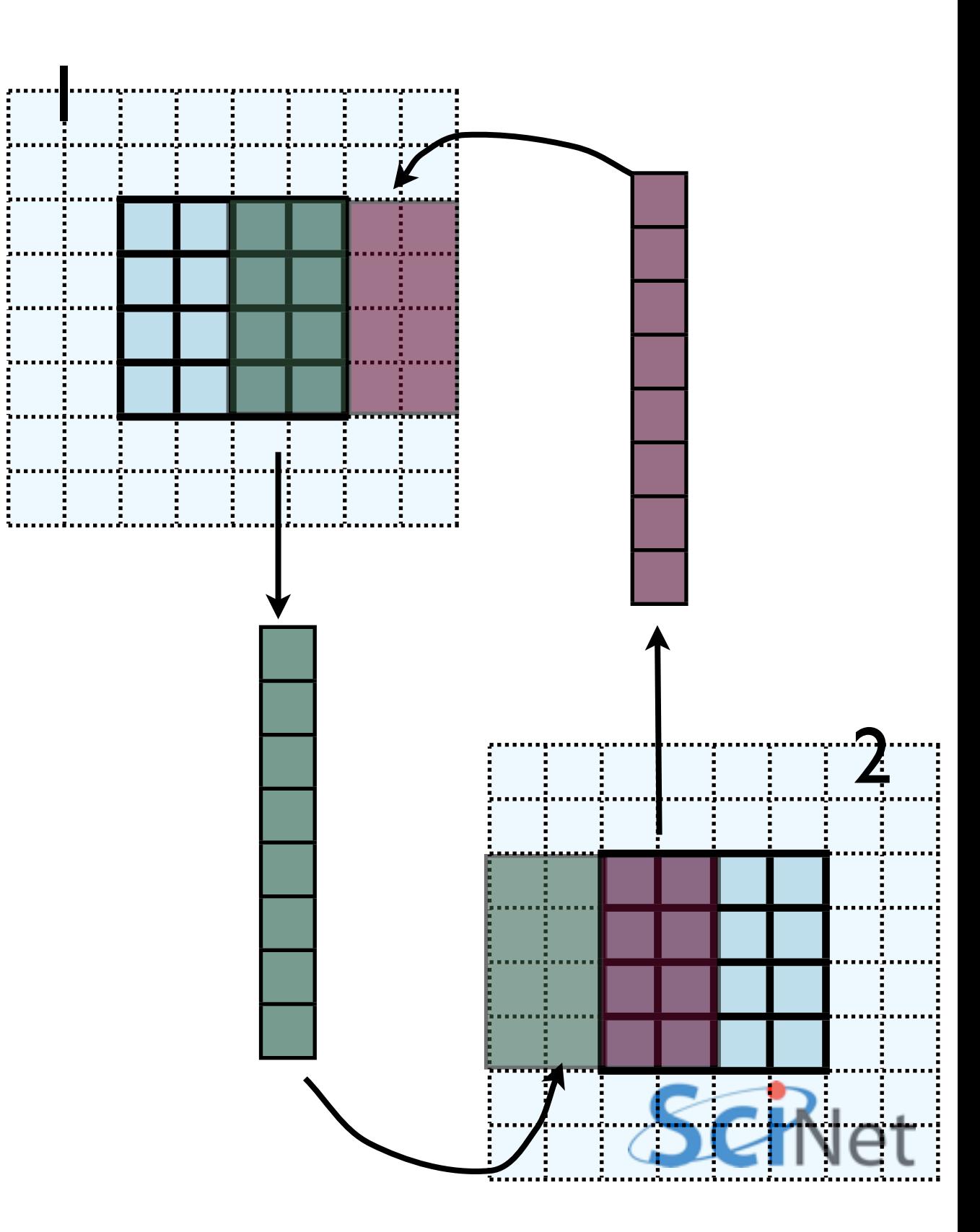

- Let me make one simplification for now; copy whole stripes
- This isn't necessary, but will make stuff simpler at first
- Only a cost of  $2xNg^2 = 8$ extra cells (small fraction of ~200-2000 that would normally be copied)

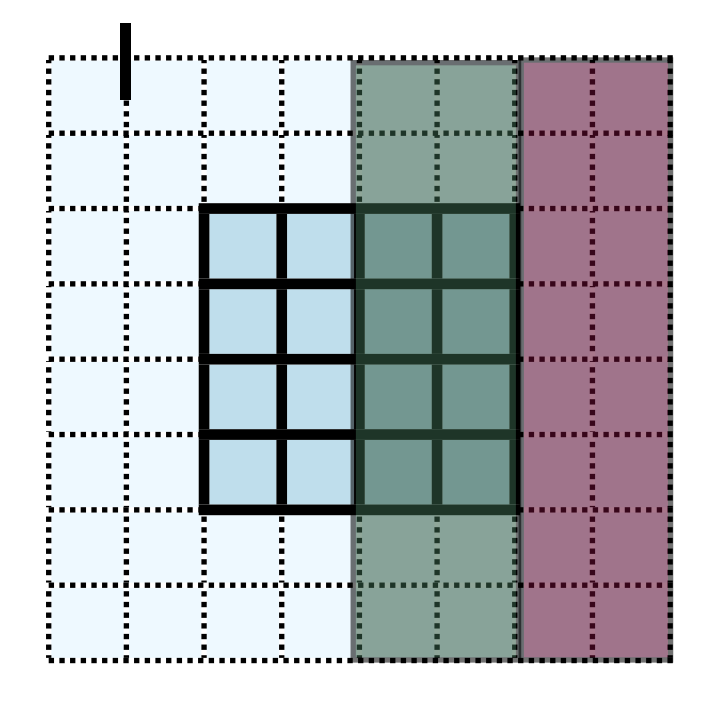

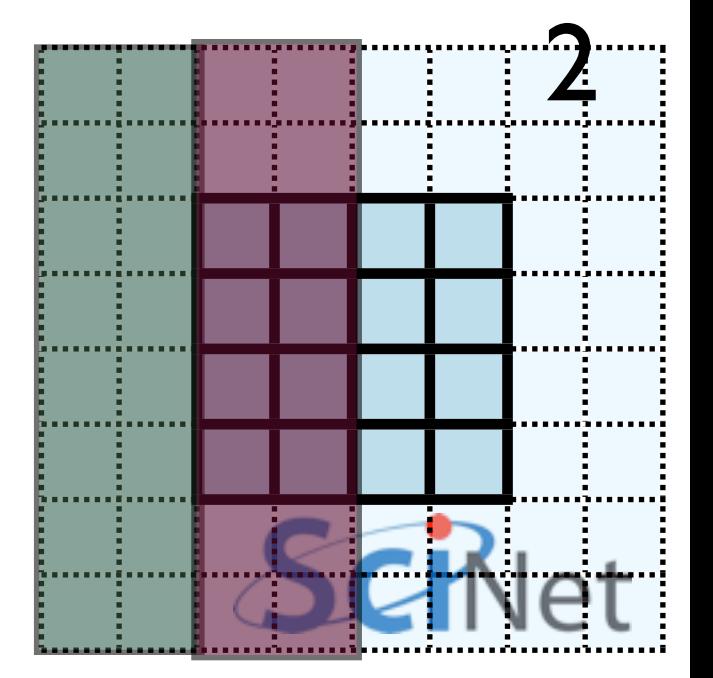

- Recall how 2d memory is laid out
- y-direction guardcells contiguous

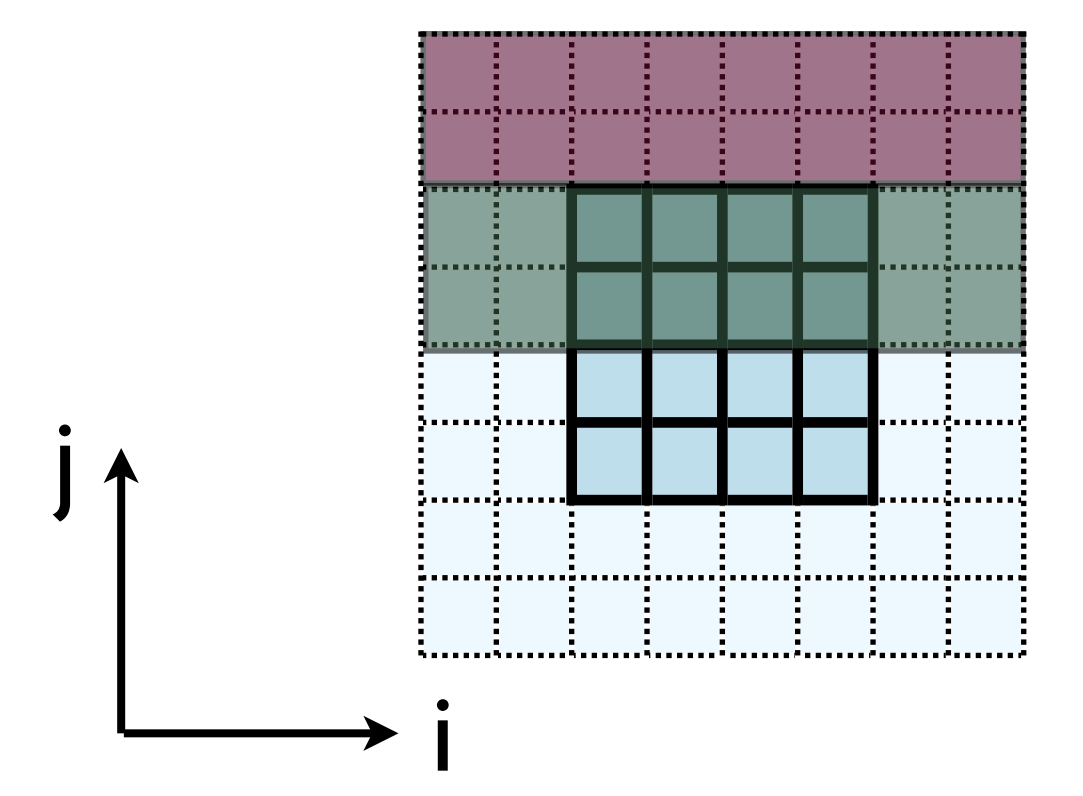

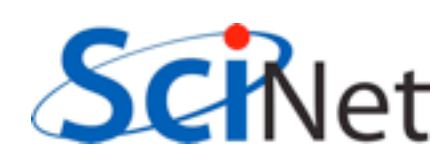

• Can send in one go:

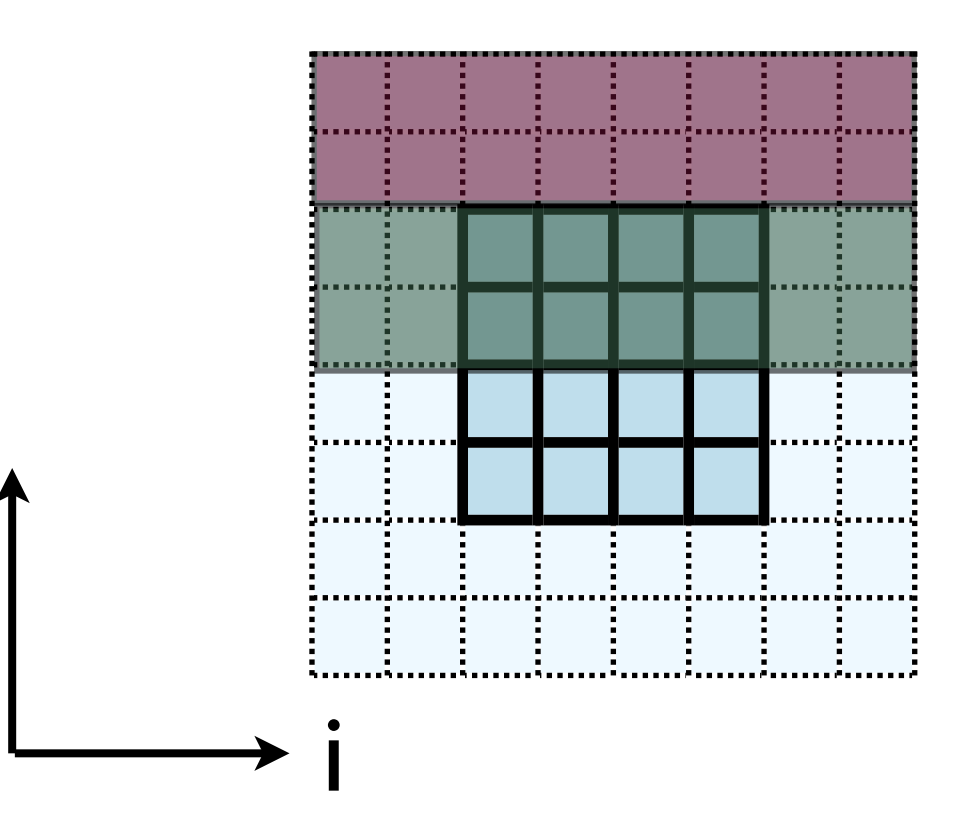

```
 call MPI_Send(u(1,1,ny), nvars*nguard*ny, MPI_REAL, ....)
ierr = MPI\_Send(\&(u[ny][0][0]), nvars*nguard*ny, MPI_FLOAT, ....)
```
j

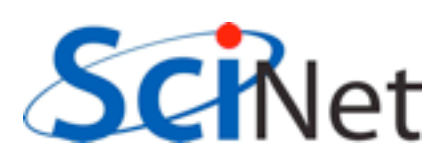

- **Creating MPI Data types.**
- MPI Type contiguous: simplest case. Lets you build a string of some other type.

```
 MPI_Datatype ybctype;
ierr = MPI Type contiguous(nvals*nguard*(ny), MPI REAL, &ybctype);
ierr = MPI Type commit(&ybctype);
MPI Send(\&(u[ny][0][0]), 1, ybctype, \ldots.)
ierr = MPI Type free(&ybctype);
```
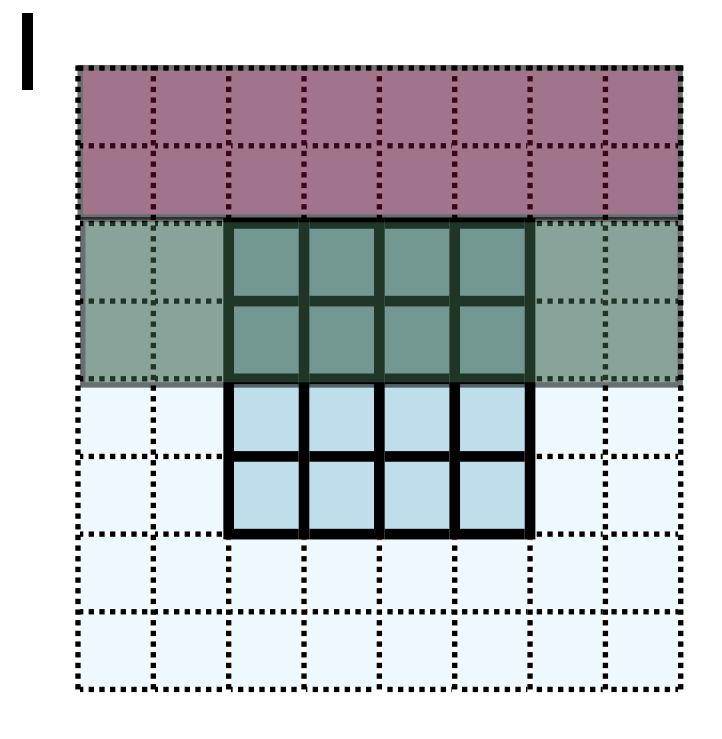

Count OldType &NewType

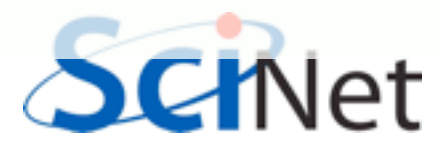

- Creating MPI Data types.
- MPI Type contiguous: simplest case. Lets you build a string of some other type.

```
 integer :: ybctype
call MPI Type contiguous(nvals*nguard*(ny), MPI REAL, ybctype, ierr)
call MPI Type commit(ybctype, ierr)
MPI Send(u(1,1,ny), 1, ybctype, \dots)
call MPI Type free(ybctype, ierr)
```
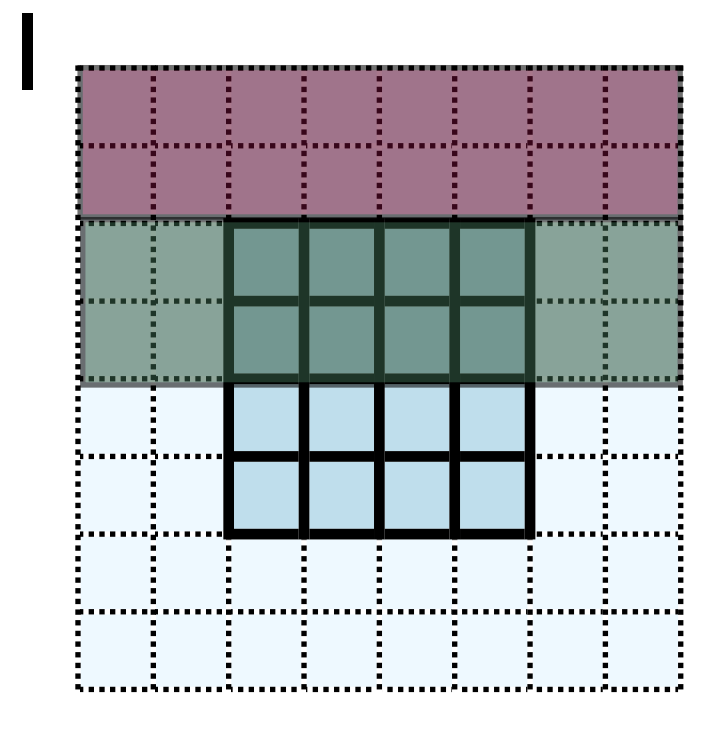

Count OldType NewType

- Recall how 2d memory is laid out
- x gcs or boundary values *not* contiguous
- How do we do something like this for the x-direction?

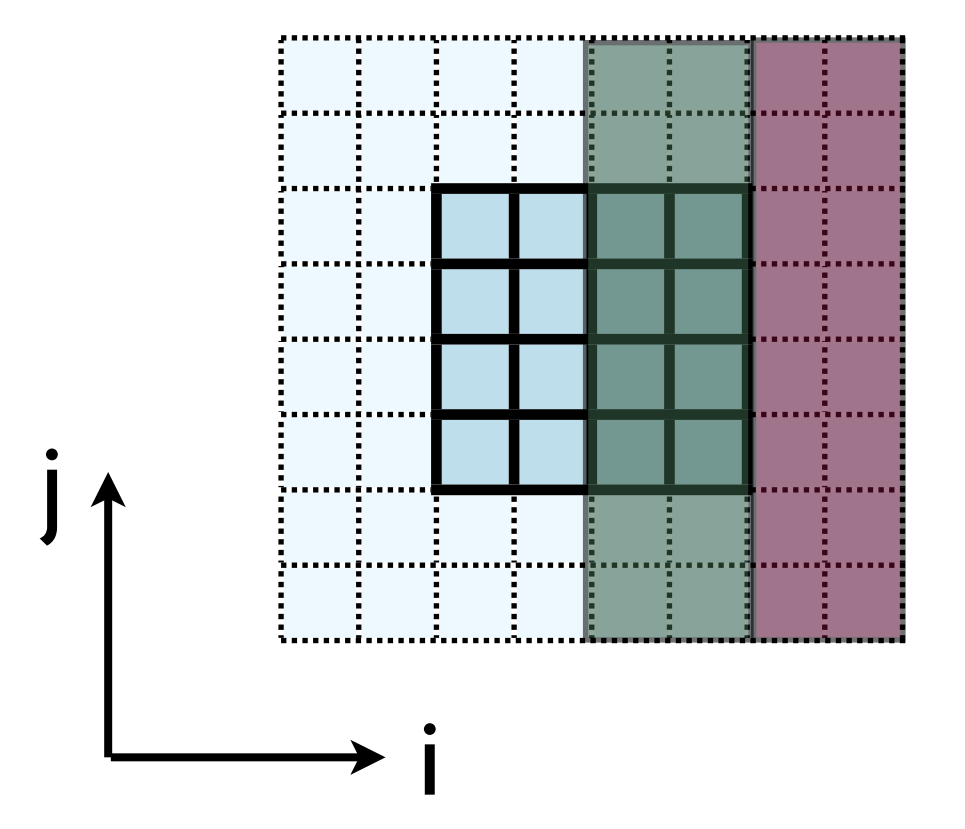

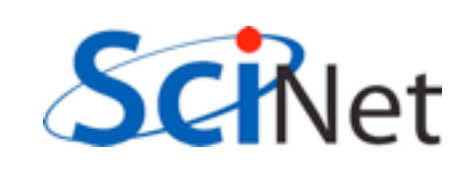

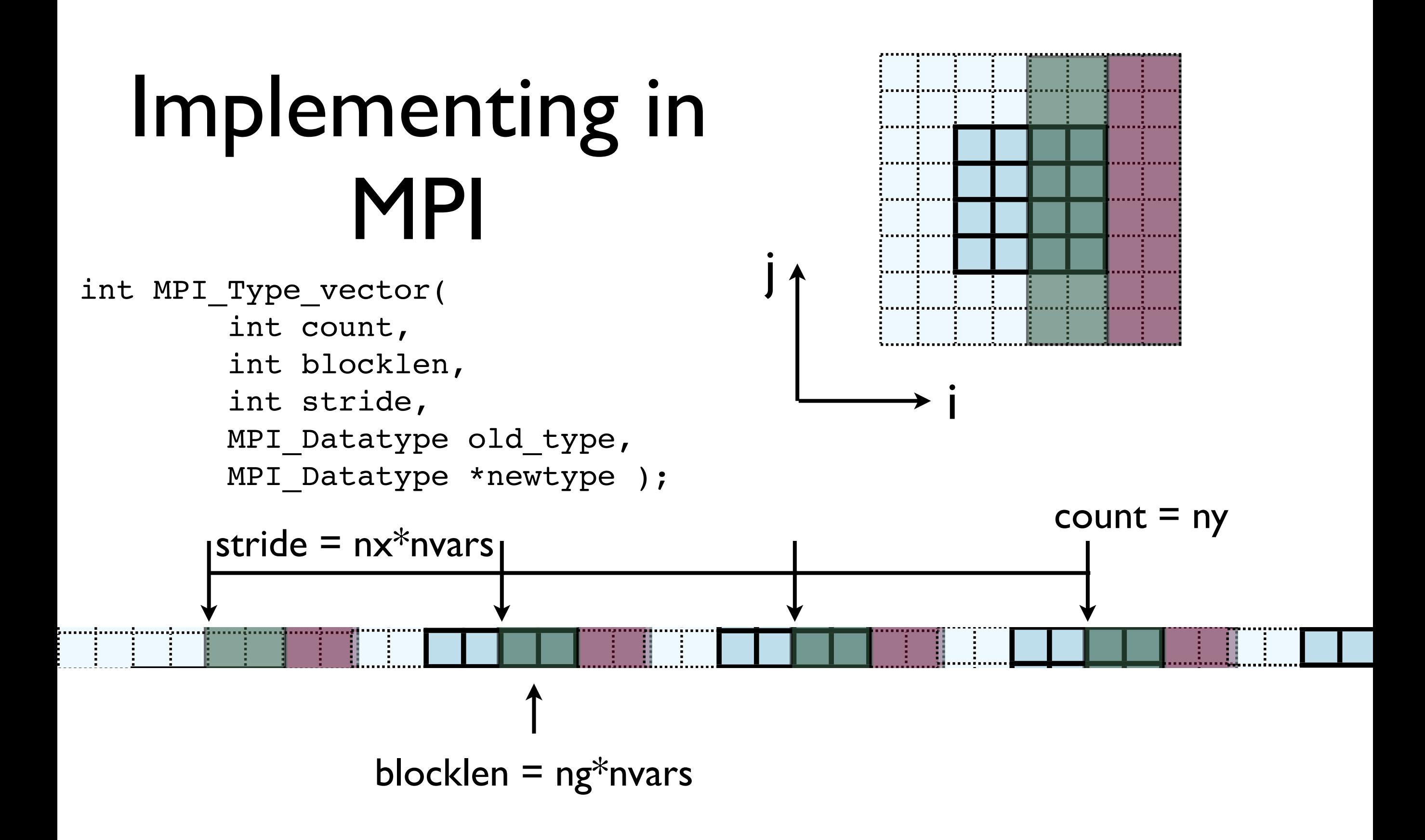

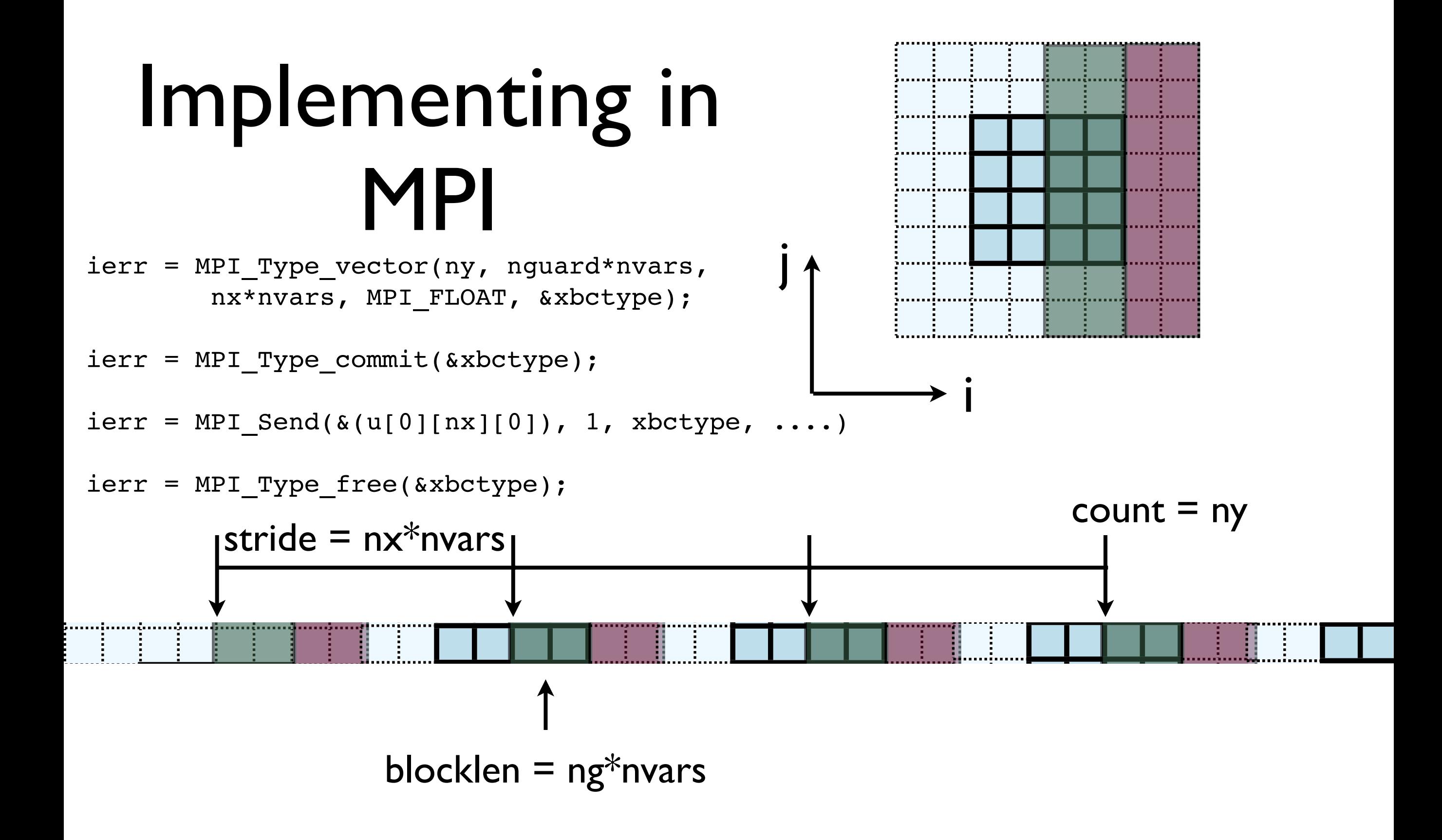

call MPI\_Type\_vector(ny, nguard\*nvars,<br>nx\*nvars, MPI REAL, xbctype, ierr)

call MPI Type\_commit(xbctype, ierr)

call MPI Send(u(1,nx,1), 1, ybctype,  $\dots$ )

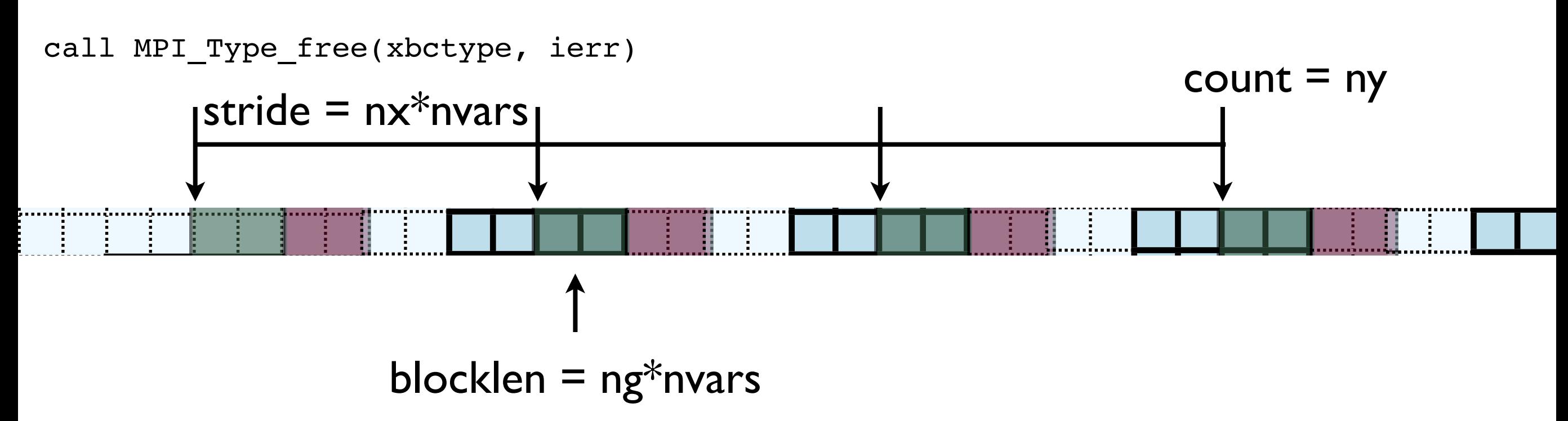

i

- Check: total amount of data  $=$ blocklen\*count =  $ny*ng*nvars$
- Skipped over stride\*count = nx\*ny\*nvars

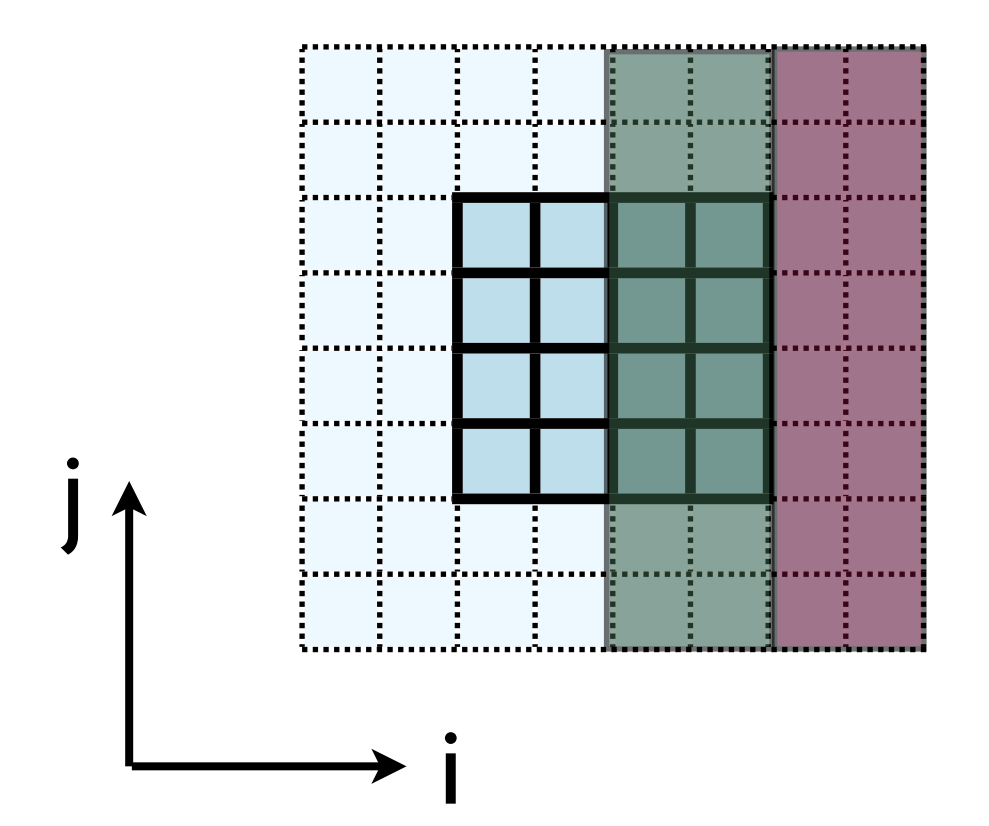

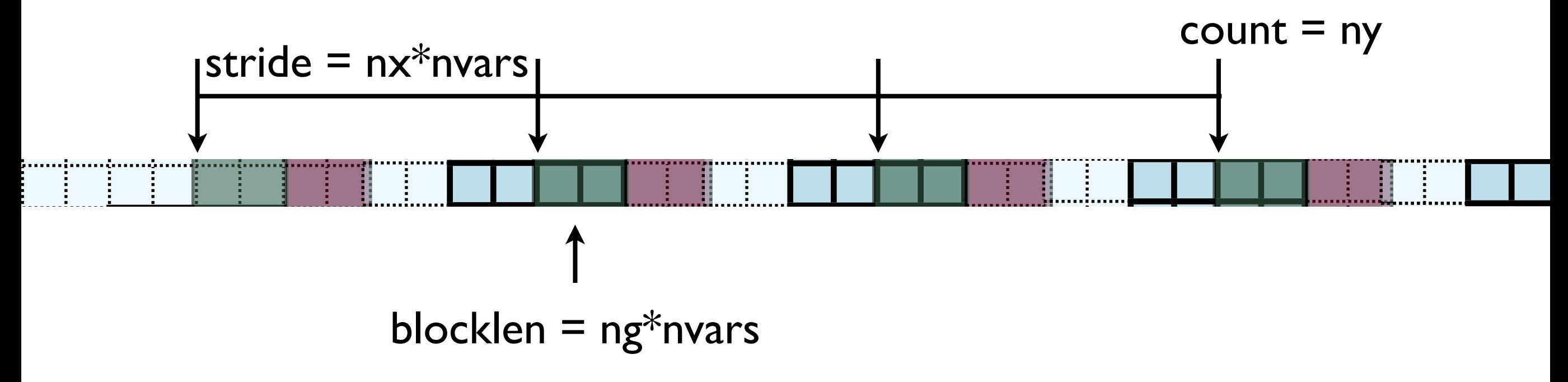

- Hands-On: Implement X guardcell filling with types.
- Implement vectorGuardCells
- For now, create/free type each cycle through; ideally, we'd create/free these once.

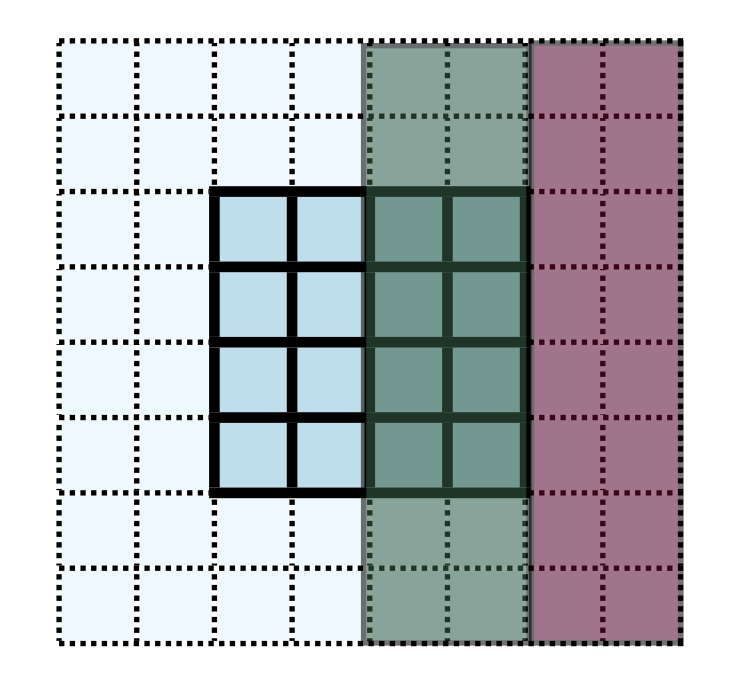

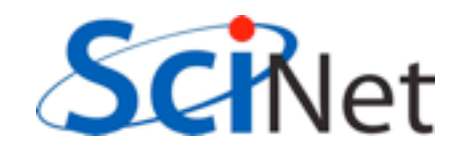

# In MPI, there's always more than one way..

- MPI Type create subarray ; piece of a multi-dimensional array.
- *Much* more convenient for higher-dimensional arrays
- (Otherwise, need vectors of vectors of vectors...)

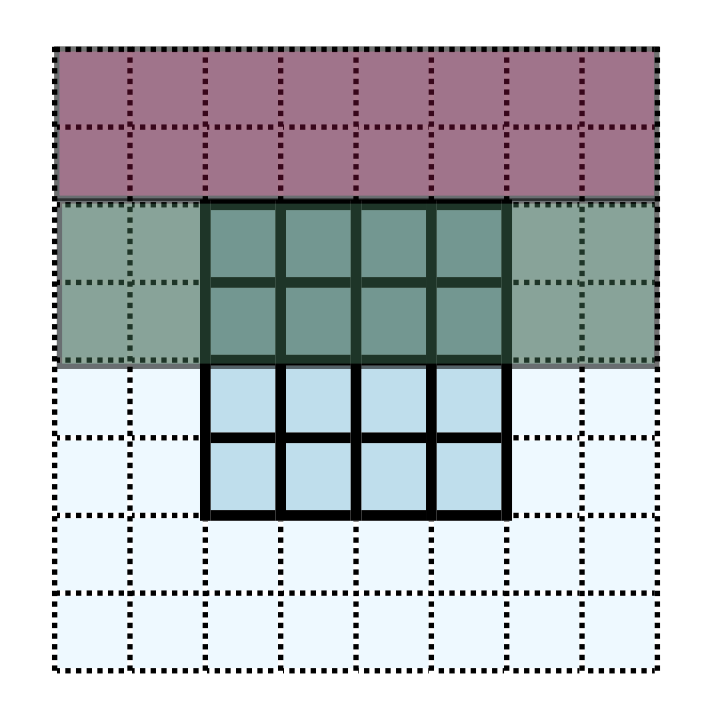

- int MPI\_Type\_create\_subarray( int ndims, int \*array of sizes, int \*array\_of\_subsizes, int \*array\_of\_starts, int order, MPI\_Datatype oldtype, MPI Datatype &newtype);
- call MPI\_Type\_create\_subarray( integer ndims, [array of sizes], [array of subsizes], [array of\_starts], order, oldtype, newtype, ierr)

#### MPI-IO

- Would like the new, parallel version to still be able to write out single output files.
- But at no point does a single processor have entire domain...

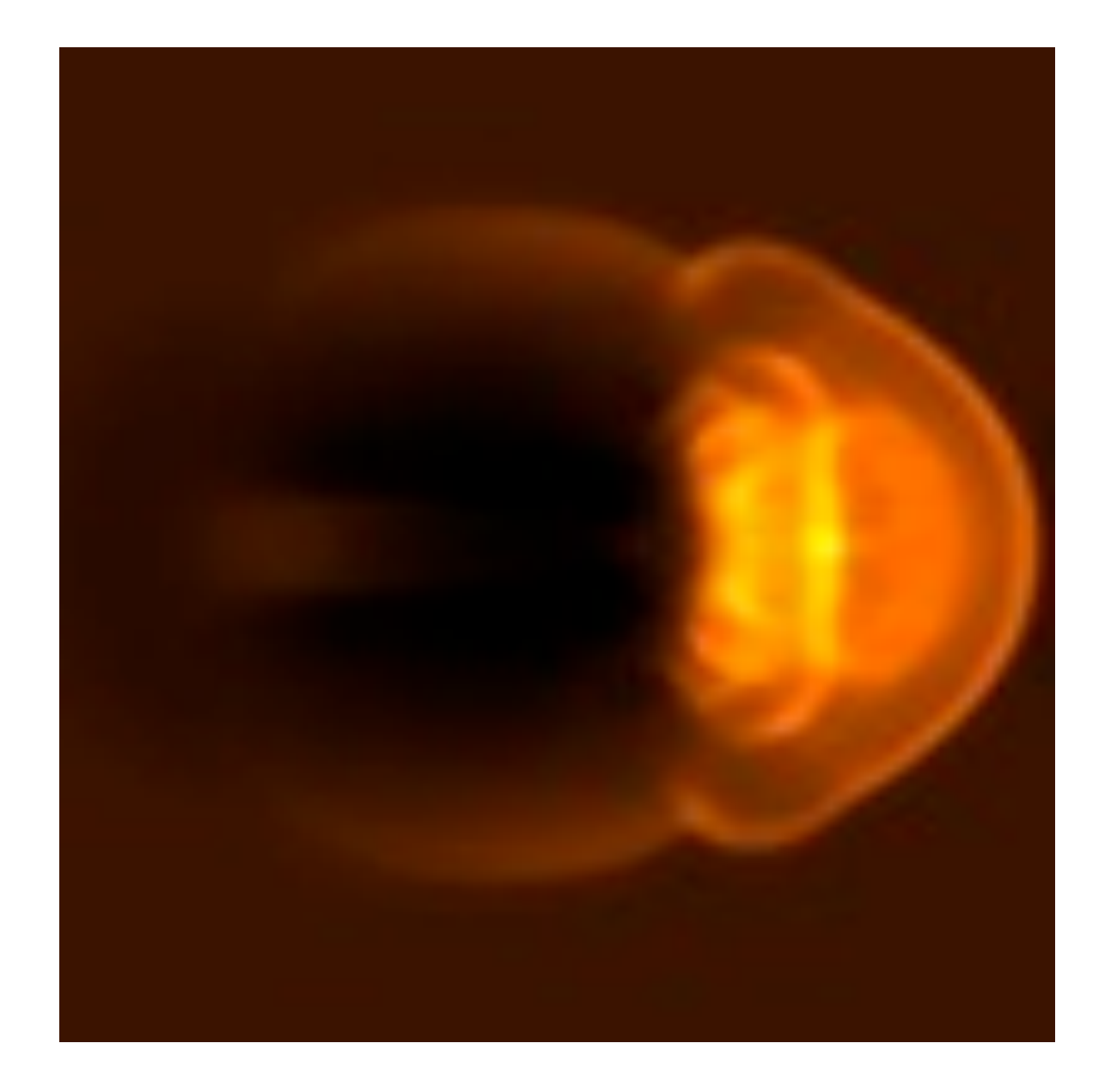

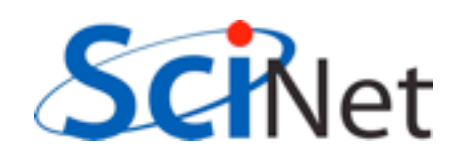

#### Parallel I/O

- Each processor has to write its own piece of the domain..
- without overwriting the other.
- Easier if there is global coordination

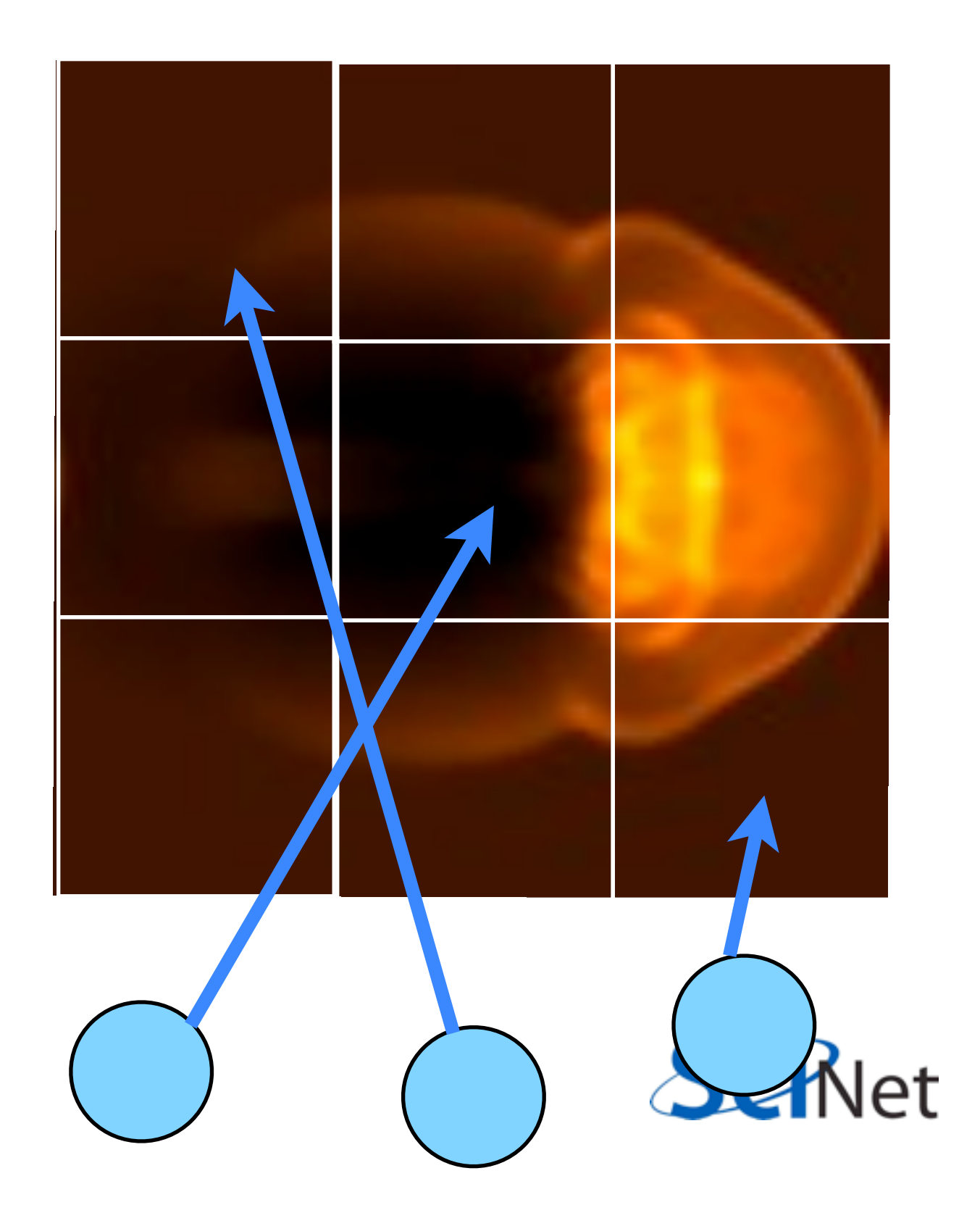

#### MPI-IO

• Uses MPI to coordinate reading/writing to single file

 $1541$ C commodore  $\bullet$ 

ierr = MPI\_File\_open(MPI\_COMM\_WORLD,filename, MPI\_MODE\_WRONLY | MPI\_MODE\_APPEND , MPI\_INFO\_NULL, &file);

#### ...stuff...

 $ierr = MPI_File\_close(\&file);$ 

• Coordination -- *collective* operations.

### PPM file format

- Simple file format
- Someone has to write a header, then each PE has to output only its 3-bytes pixels skipping everyone elses.

```
header -- ASCII characters
```
'P6', comments, height/width, max val

```
{
              0000e+00, max
    (rgb)(rgb)(rgb)...rgb)(rgb)(rab)...row by row triples of bytes: each
          pixel = 3 bytes
```
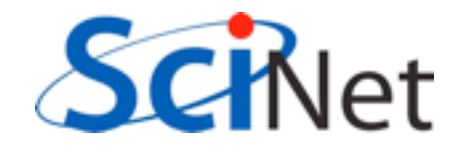

### MPI-IO File View

- Each process has a view of the file that consists of only of the parts accessible to it.
- For writing, hopefully non-overlapping!
- Describing this how data is laid out in a file is very similar to describing how data is laid out in memory...

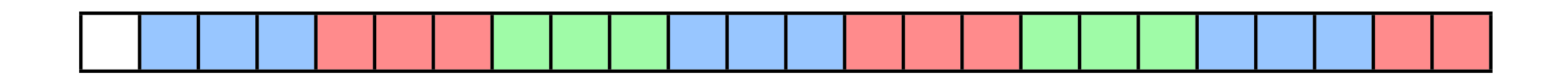

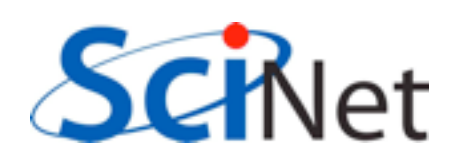

## MPI-IO File View

- int MPI File set view( MPI File fh, MPI Offset disp, MPI\_Datatype etype, MPI Datatype filetype, char \*datarep, MPI Info info)
- /\* displacement in *bytes* from start \*/
- /\* elementary type \*/
- $\frac{1}{2}$  file type; prob different for each proc  $\frac{1}{2}$ /\* 'native' or 'internal' \*/

/\* MPI\_INFO\_NULL for today \*/

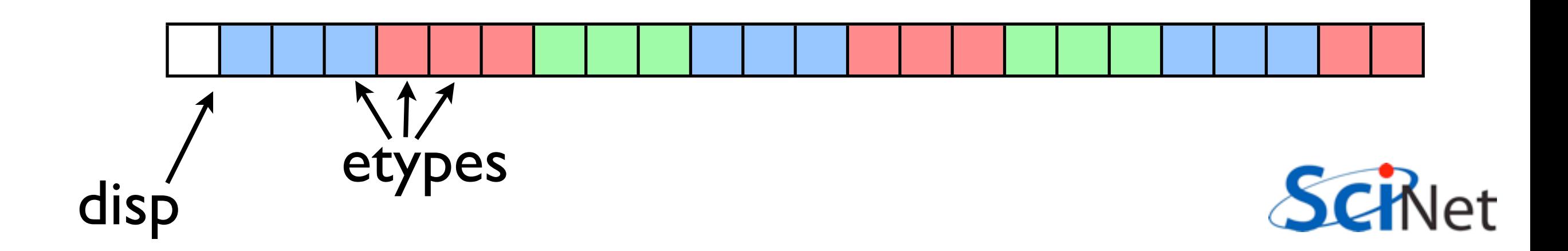

## MPI-IO File View

- int MPI File set view( MPI File fh, MPI Offset disp, MPI\_Datatype etype, MPI Datatype filetype, char \*datarep, MPI Info info)
- $/*$  displacement in bytes from start  $*/$
- /\* elementary type \*/
- $\frac{1}{2}$  file type; prob different for each proc  $\frac{1}{2}$ /\* 'native' or 'internal' \*/
- /\* MPI\_INFO\_NULL \*/

![](_page_50_Figure_6.jpeg)

#### MPI-IO File Write

• int MPI\_File\_write\_all( MPI File fh, void \*buf, int count, MPI\_Datatype datatype, MPI Status \*status)

Writes (\_all: collectively) to part of file within view.

![](_page_51_Picture_3.jpeg)

## Homework MPI diffusion

onc-mpi.c or Make an MPI-ed version of diffusion equation (Build: make make diffusioncmpi) Test on 1..8 procs

- add standard MPI calls: init, finalize, comm\_size, comm\_rank
- Figure out how many points PE is responsible for (~totpoints/size)
- Figure out neighbors
- Start at 1, but end at totpoints/size
- At end of step, exchange guardcells; use sendrecv
- Get total error

![](_page_52_Picture_8.jpeg)

#### C syntax MPI Status status; ierr = MPI\_Init(&argc, &argv); ierr = MPI Comm {size,rank}(Communicator, &{size,rank});  $ierr = MPI$  Send(sendptr, count, MPI TYPE, destination, tag, Communicator);  $ierr = MPI$  Recv(rcvptr, count, MPI TYPE, source, tag, Communicator, &status); ierr = MPI Sendrecv(sendptr, count, MPI\_TYPE, destination,tag, recvptr, count, MPI TYPE, source, tag, Communicator, &status); ierr = MPI\_Allreduce(&mydata, &globaldata, count, MPI\_TYPE, MPI OP, Communicator);

Communicator -> MPI\_COMM\_WORLD MPI Type -> MPI FLOAT, MPI DOUBLE, MPI INT, MPI CHAR... MPI OP  $\rightarrow$  MPI SUM, MPI MIN, MPI MAX,...

![](_page_53_Picture_2.jpeg)

#### FORTRAN syntax

integer status(MPI\_STATUS\_SIZE)

call MPI\_INIT(ierr) call MPI COMM {SIZE,RANK}(Communicator, {size,rank},ierr) call MPI SSEND(sendarr, count, MPI TYPE, destination, tag, Communicator) call MPI RECV(rcvarr, count, MPI TYPE, destination,tag, Communicator, status, ierr) call MPI SENDRECV(sendptr, count, MPI TYPE, destination,tag, recvptr, count, MPI TYPE, source, tag, Communicator, status, ierr) call MPI\_ALLREDUCE(&mydata, &globaldata, count, MPI\_TYPE, MPI OP, Communicator, ierr)

Communicator -> MPI\_COMM\_WORLD MPI Type -> MPI REAL, MPI DOUBLE PRECISION, MPI INTEGER, MPI CHARACTER MPI\_OP -> MPI\_SUM, MPI\_MIN, MPI\_MAX,...

![](_page_54_Picture_4.jpeg)